### WEBD 236

#### Web Information Systems Programming

#### Week 3

Copyright © 2012 Todd Whittaker (todd.whittaker@franklin.edu)

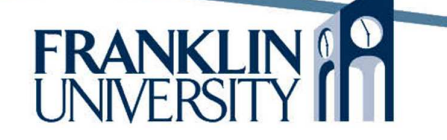

## Agenda

- This week's expected outcomes
- This week's topics
- This week's homework
- Upcoming deadlines
- Solutions to homework 1
- Questions and answers

## Week 3 Outcomes

- Distinguish between Model 1 and Model 2 architecture web applications
- Employ the Model-View-Controller design pattern in web development
- Utilize RESTful URLs for clean design
- List the advantages to unit testing

### Web Architecture

- Model 1 architecture
	- Code for application, database, and display logic is intermixed in a single monolithic page
	- A very tangled set of interactions.
		- Ex: To do application

#### To do list Add Description: 1. Write slides for WEBD236 2. Prepare a model 1 architecture example

## Using PHP with SQL

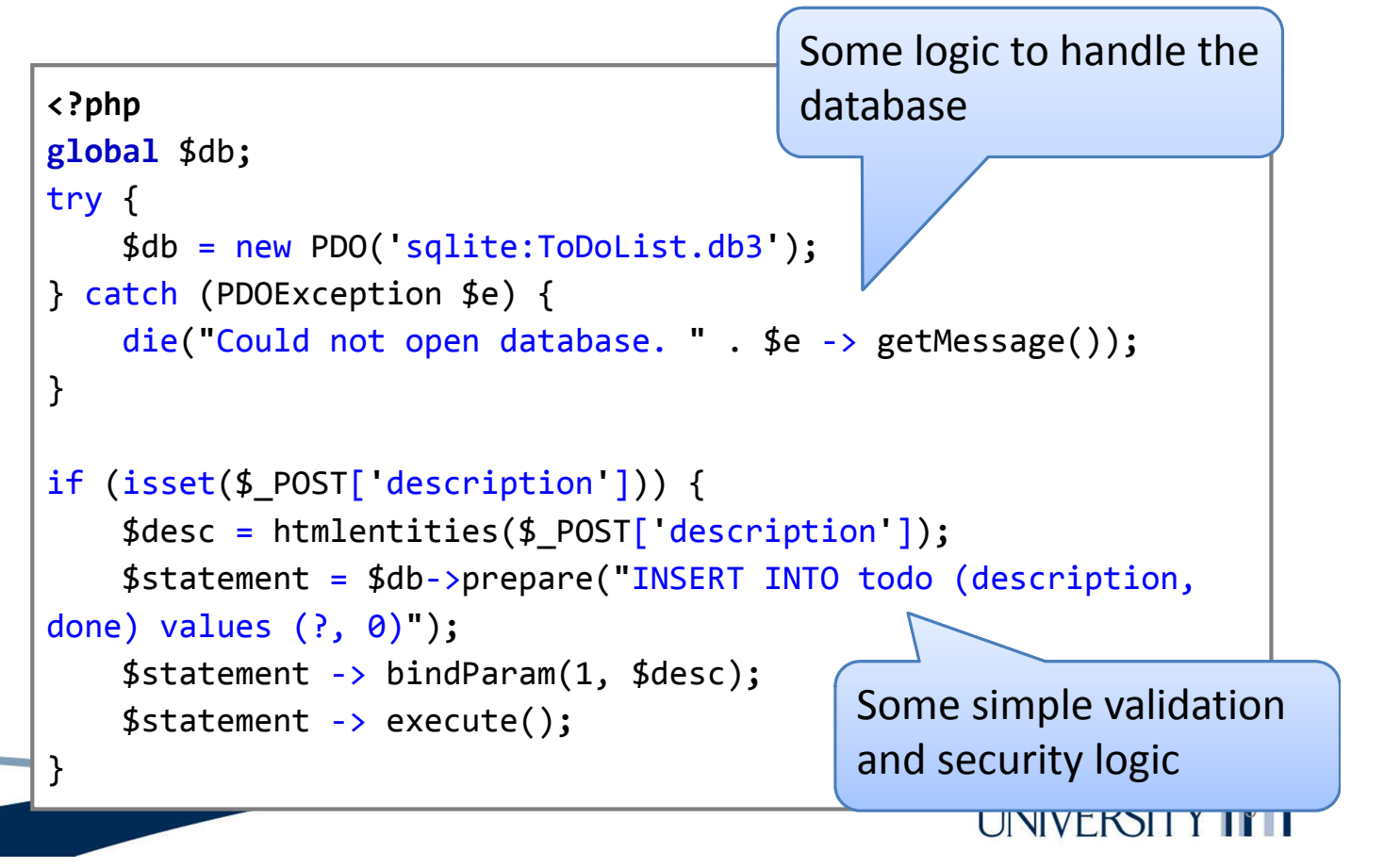

### Web Architecture

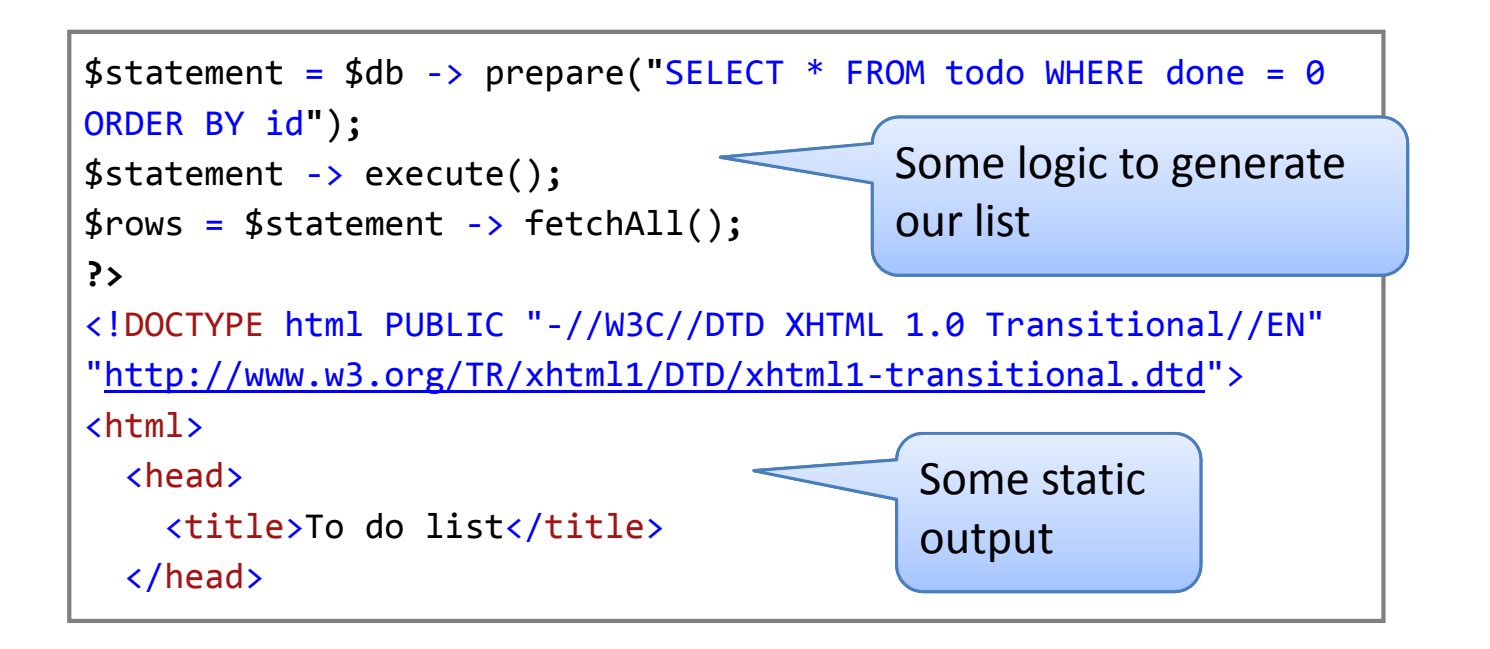

Web Architecture

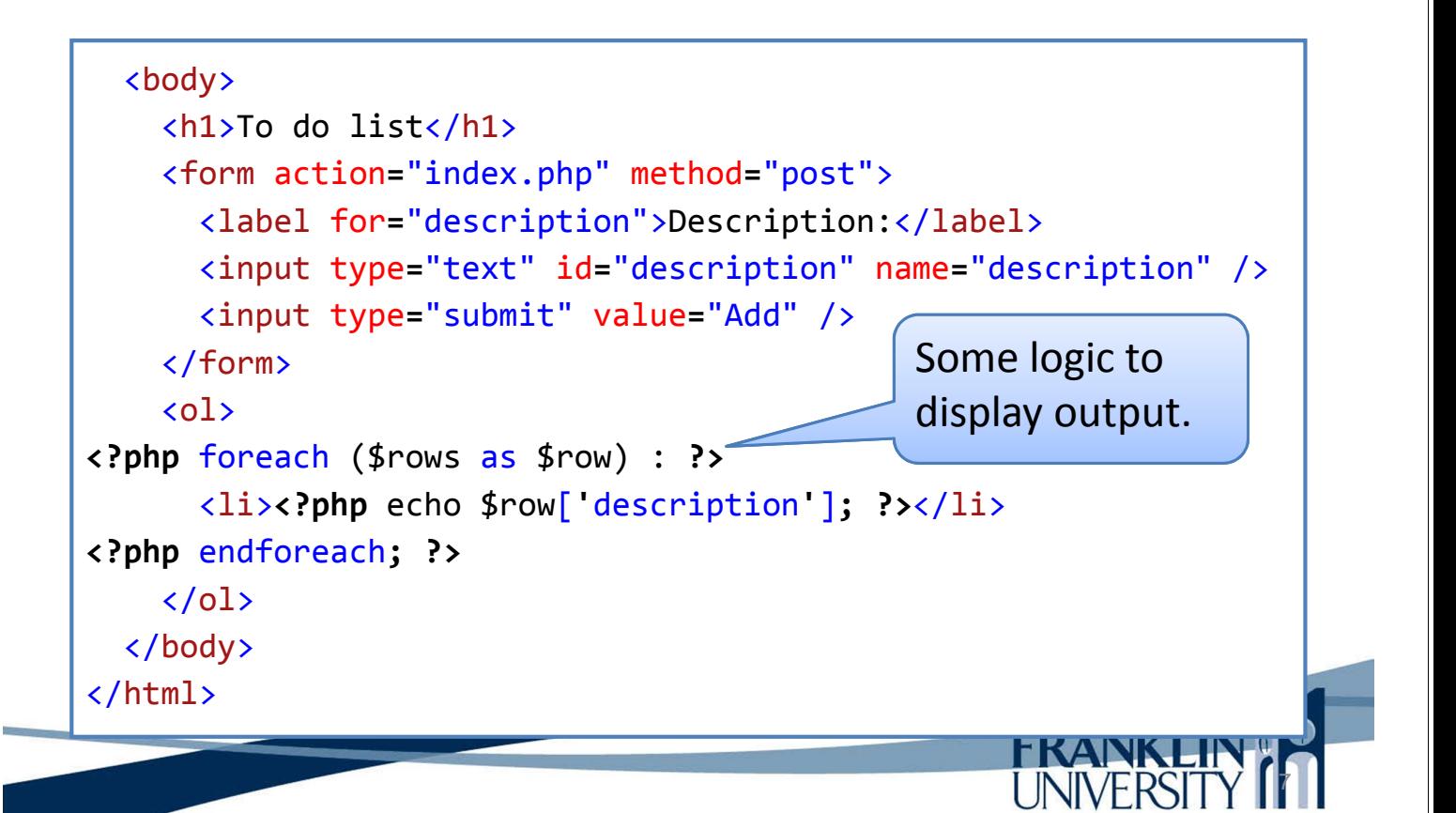

## Web Architecture

- Model 1 architecture
	- Works fine for simple applications
	- Becomes horribly messy when
		- Application logic is complicated
		- Error/security reporting is robust
		- You need to debug or make changes
	- Problem: solving three issues in one place.
	- Solution: separate three issues into three places.

## MVC-based Architecture

- Model 2:
	- Model-View-Controller (MVC)
		- Model: interacts with the database
		- View: presents data to the user
		- Controller: encapsulates "business logic"
	- Flow of a web request
		- URL maps into a controller
		- Controller updates or retrieves data via model
		- Controller forwards request to a view

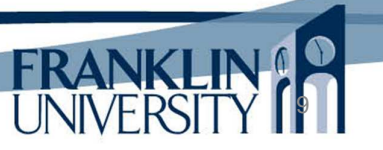

10

### MVC-based Architecture

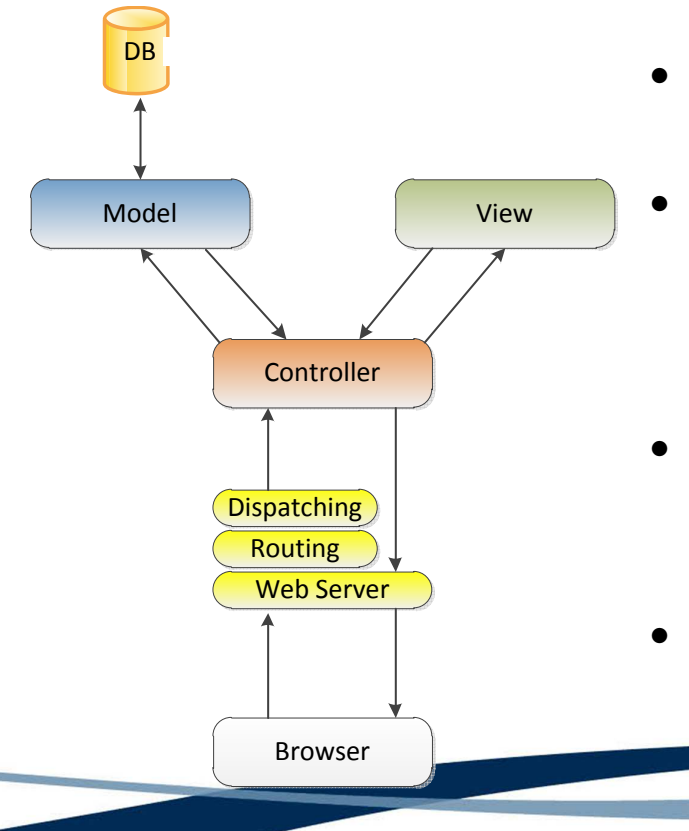

- Browser sends a request to a web server
- Web server fires a routing script to determine what other script (based on URL) should handle the request.
- Routing script dispatches the request to the appropriate controller.
- Controller invokes data-oriented actions on the model

## MVC-based Architecture

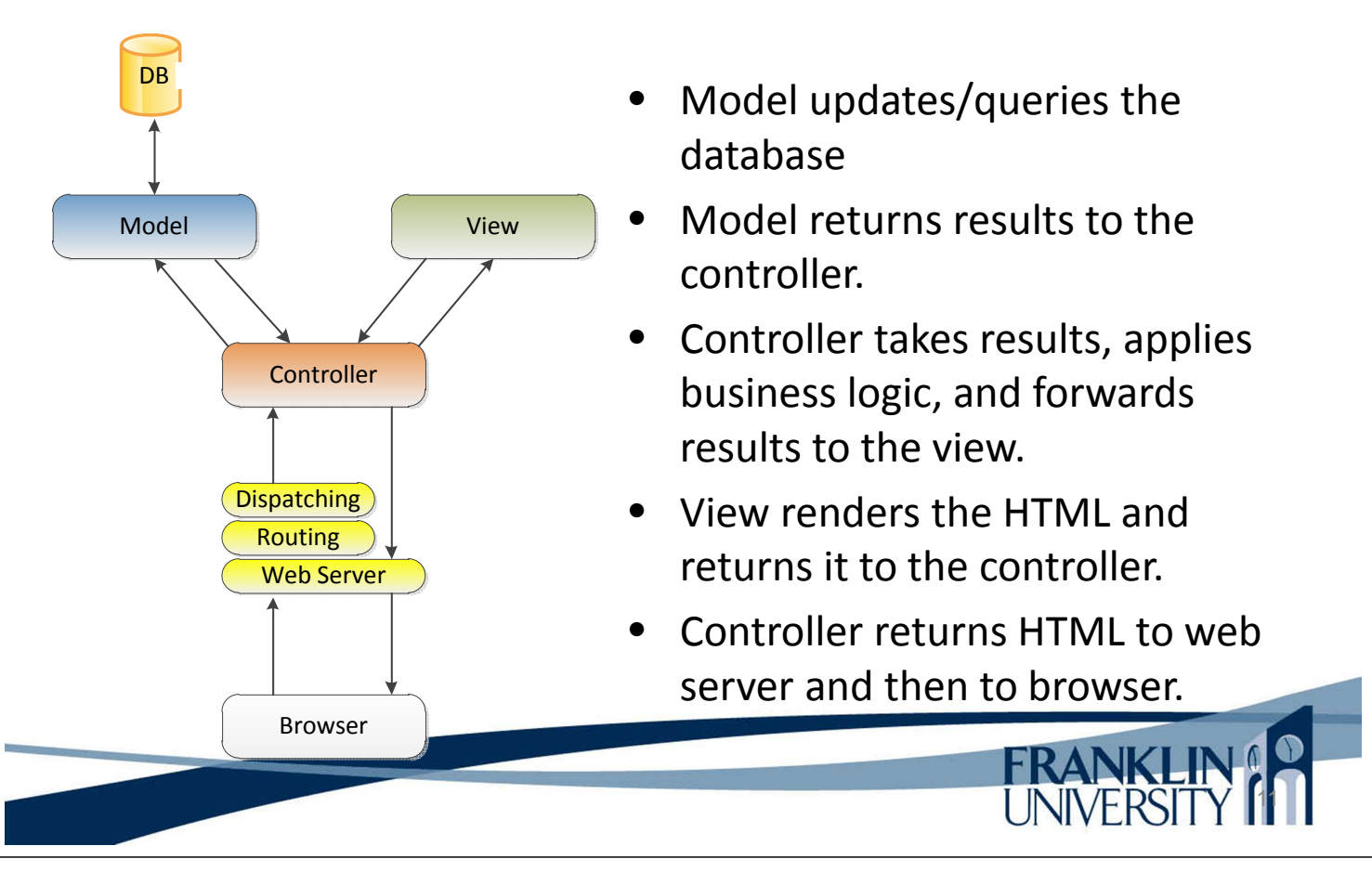

## MVC-based Architecture

- We've already done some of this last week:
	- Separation of DB instantiation into db.inc
	- Separation of model into model\_student.inc

- Separation of view into view\_student.php
- But, we need to structure this better!

### MVC-based Architecture

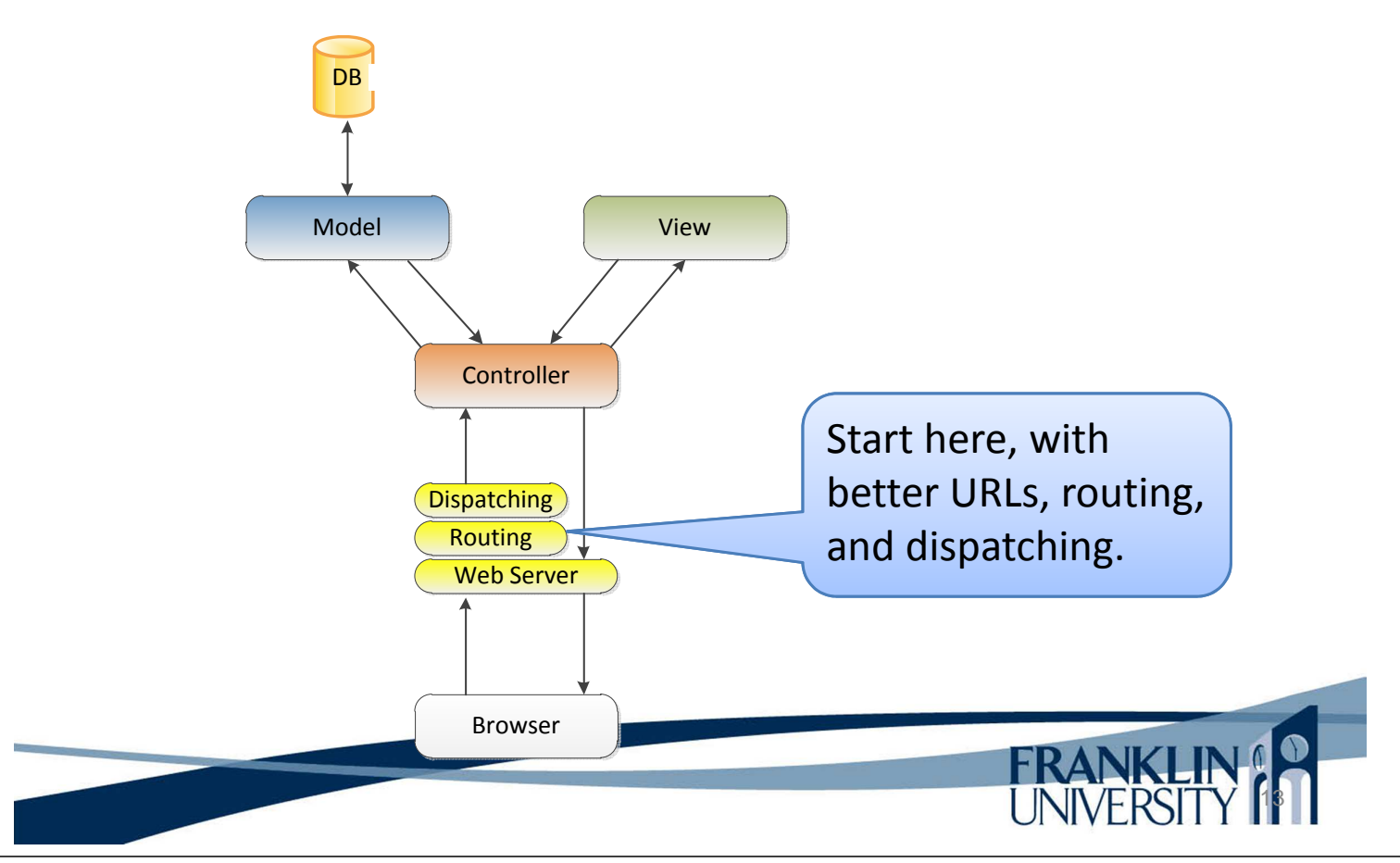

## Running example – To Do List

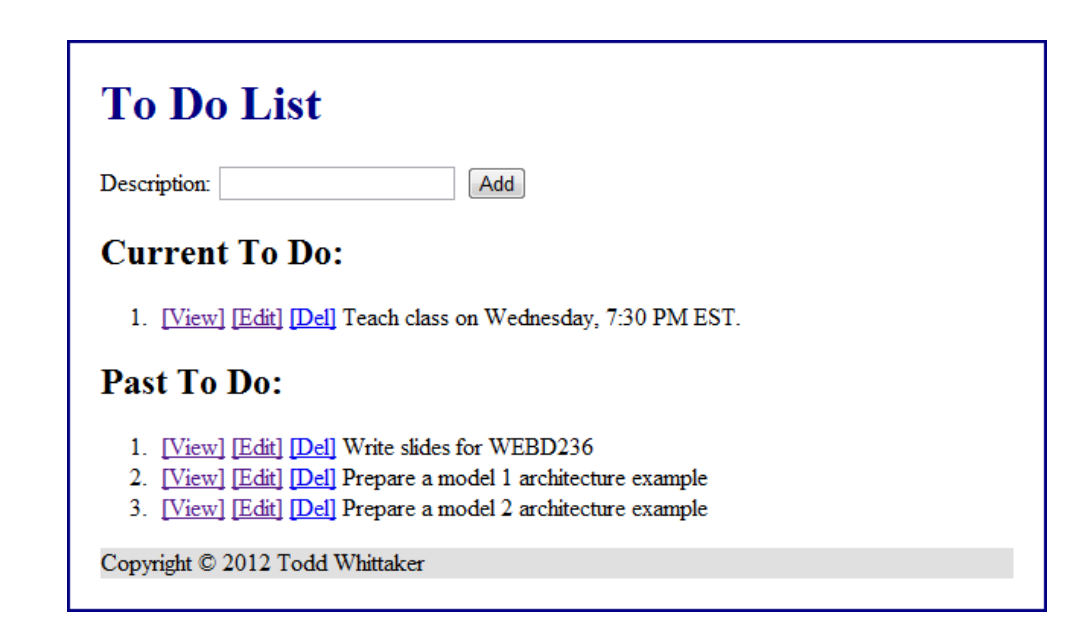

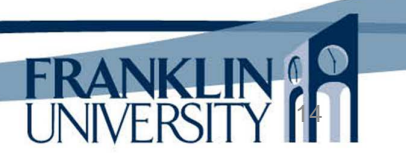

## Running example – To Do List

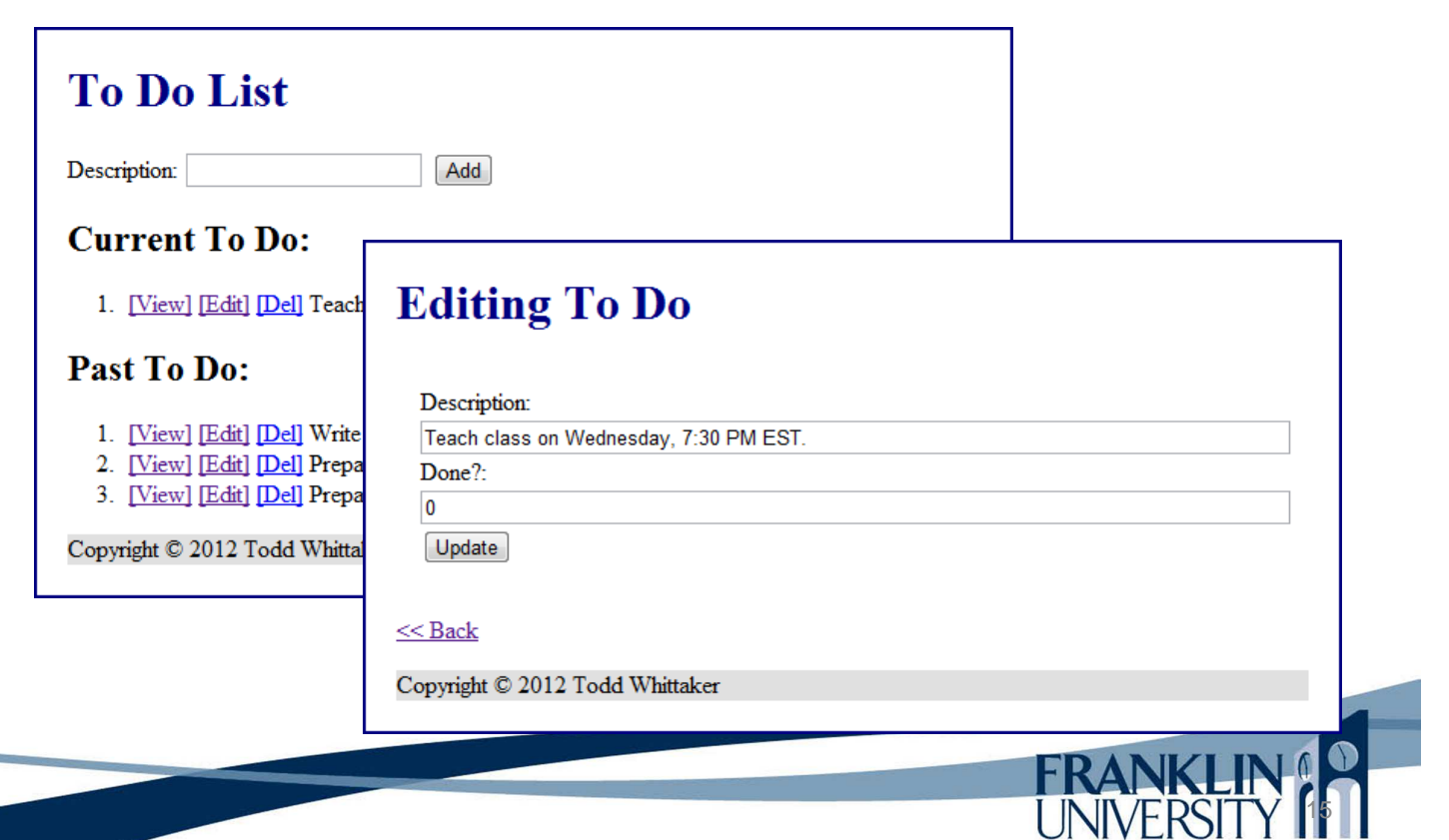

## Running example – To Do List

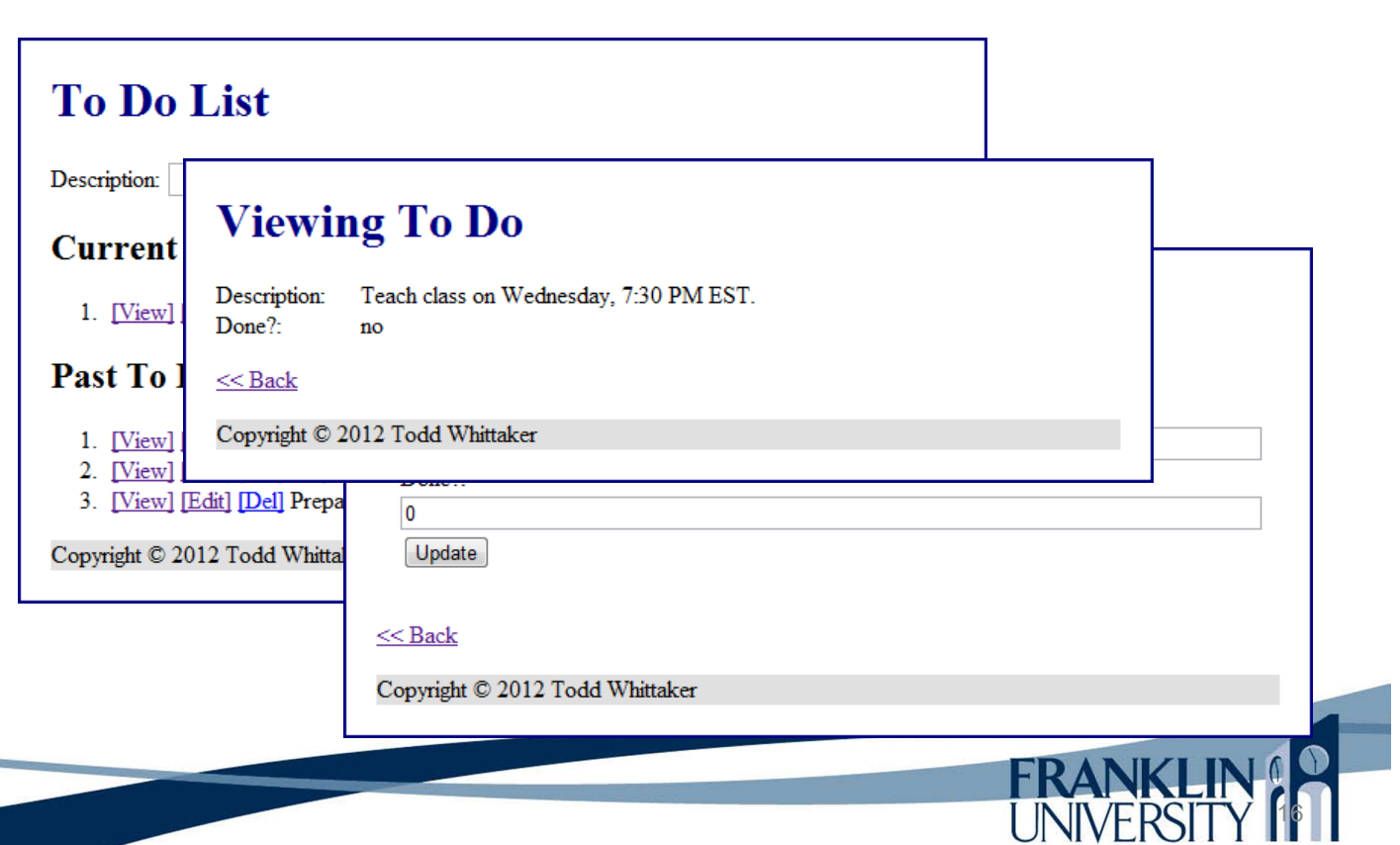

#### • GET-based URLs can be ugly

http://localhost/app/view\_todo.php?id=23

#### "RESTful" URLs are much prettier

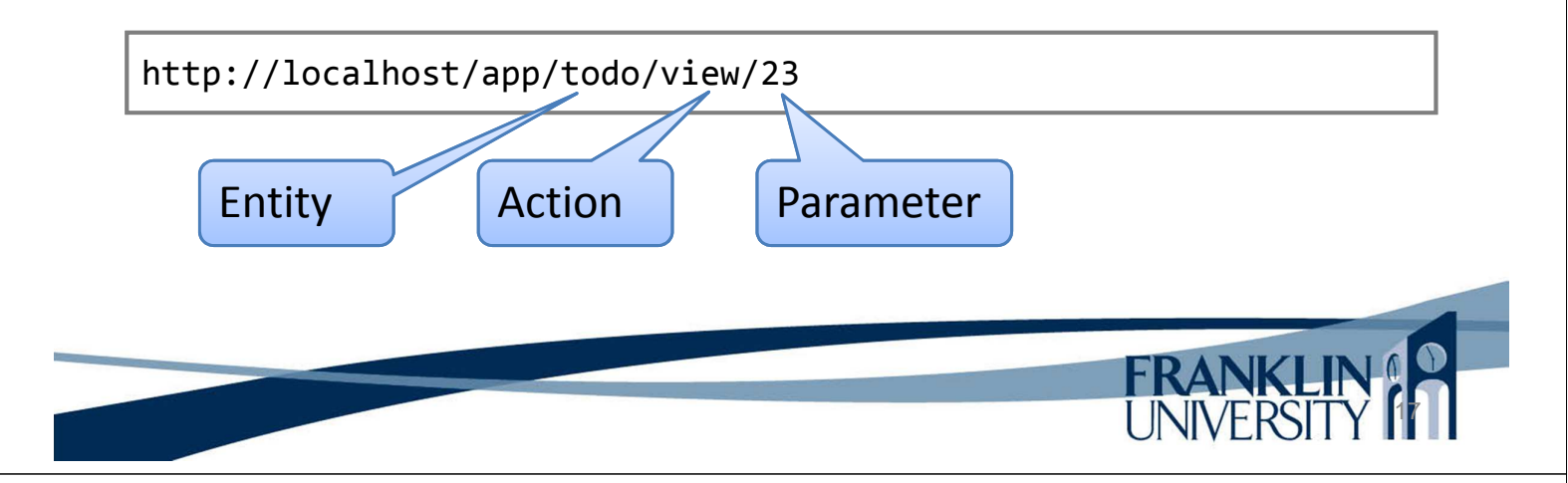

## Pretty URLs, Routing, Dispatching

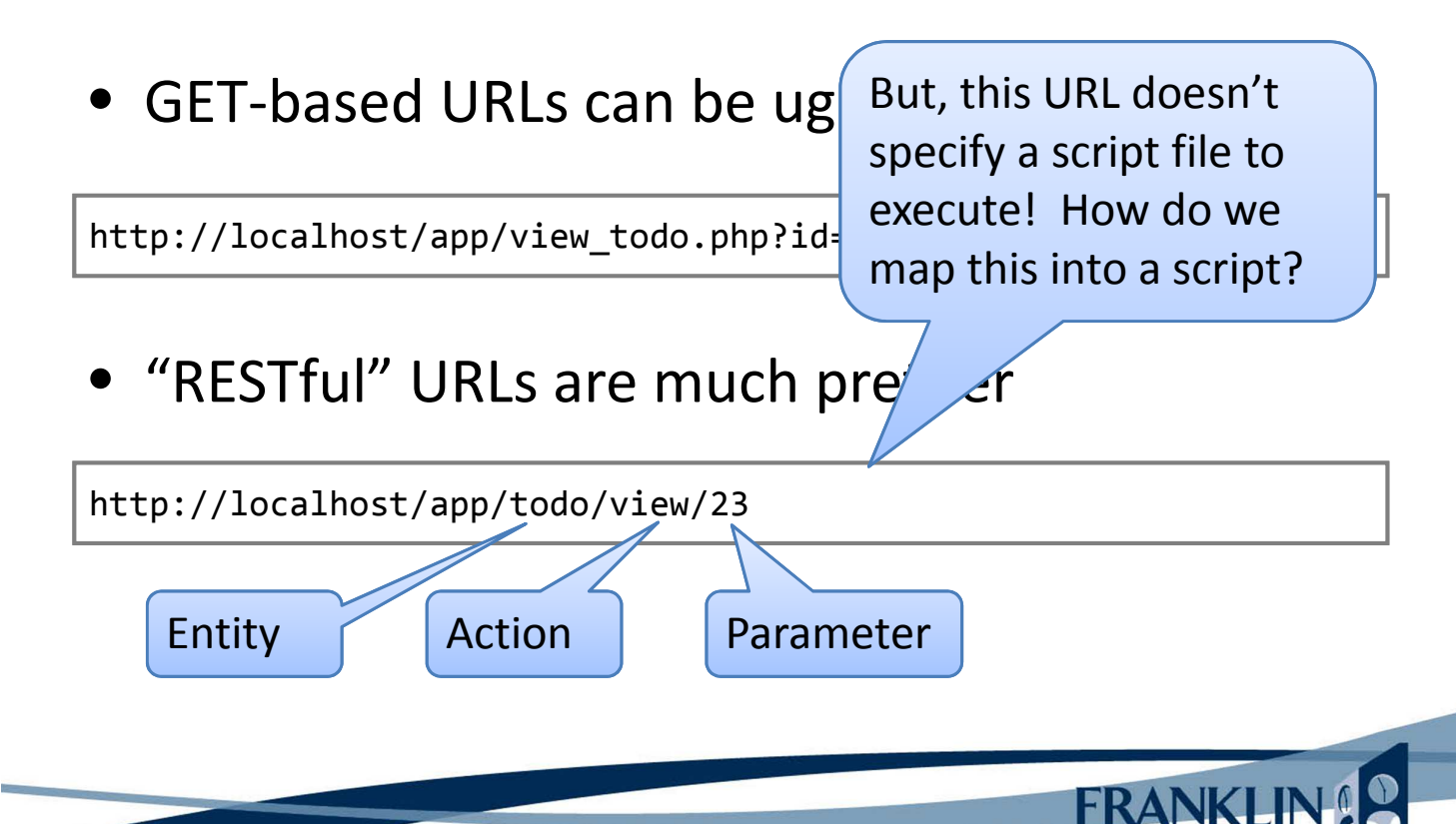

#### • .htaccess file

– Place this in the root of your application folder (i.e. c:\xampp\htdocs\app)

Options +FollowSymLinks IndexIgnore \*/\* # Turn on the RewriteEngine RewriteEngine On # Rules RewriteCond %{REQUEST\_FILENAME} !-f RewriteCond %{REQUEST\_FILENAME} !-d RewriteRule . urlrouter.php

## Pretty URLs, Routing, Dispatching

• .htaccess file

 $-$  Place this in the ro c:\xamp\apache\conf\httpd.conf Must "allow overrides" in the Apache configuration in

19

20

(i.e.  $c:\x$ ampp $\hbar$ taoc $\hbar$ 

Options +FollowSymLinks IndexIgnore \*/\* # Turn on the RewriteEngine RewriteEngine On # Rules RewriteCond %{REQUEST\_FILENAME} !-f RewriteCond %{REQUEST\_FILENAME} !-d RewriteRule . urlrouter.php

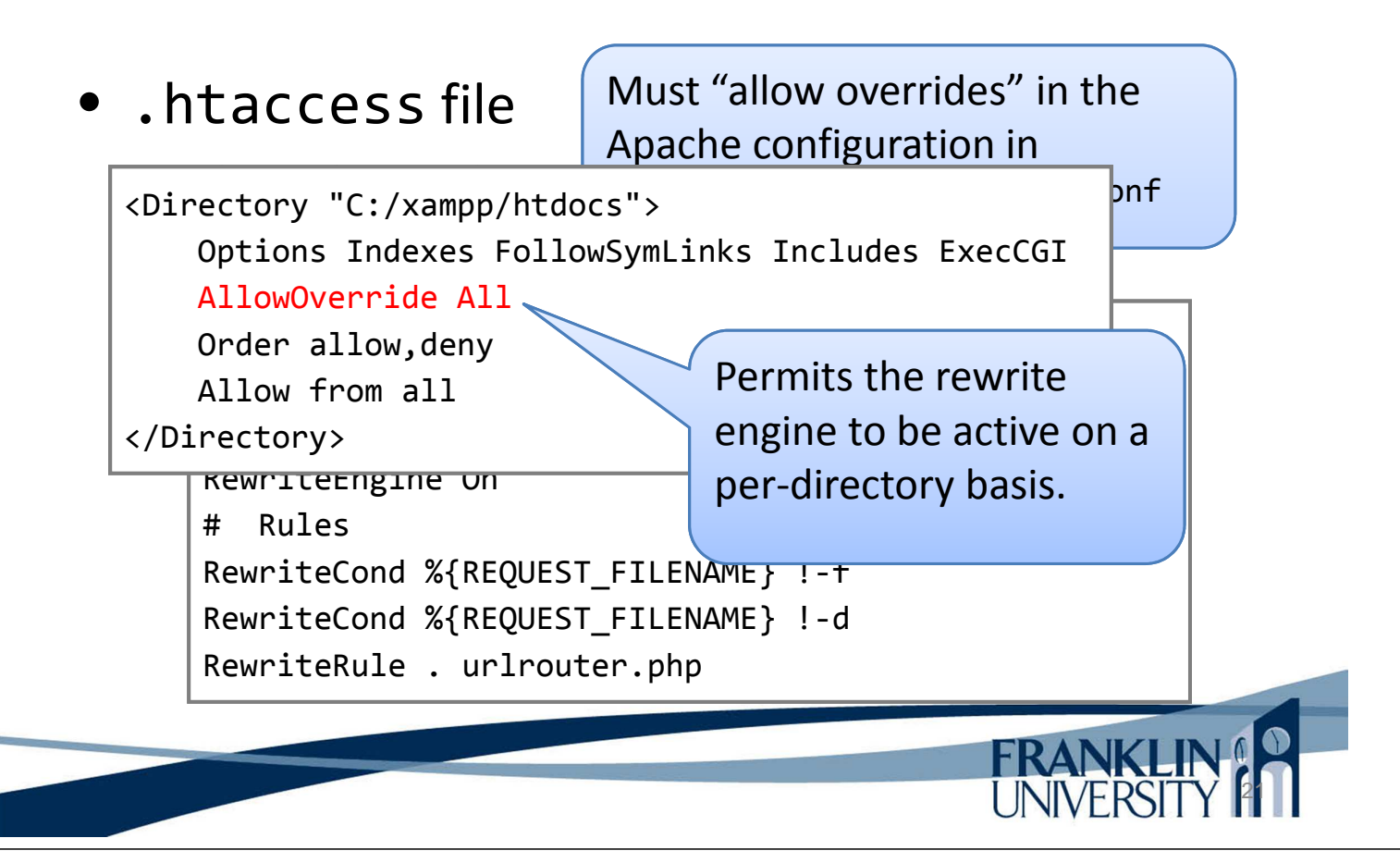

## Pretty URLs, Routing, Dispatching

- URL routing and dispatching
	- Three critical pieces of information for a URL like http://localhost/app/todo/view/5

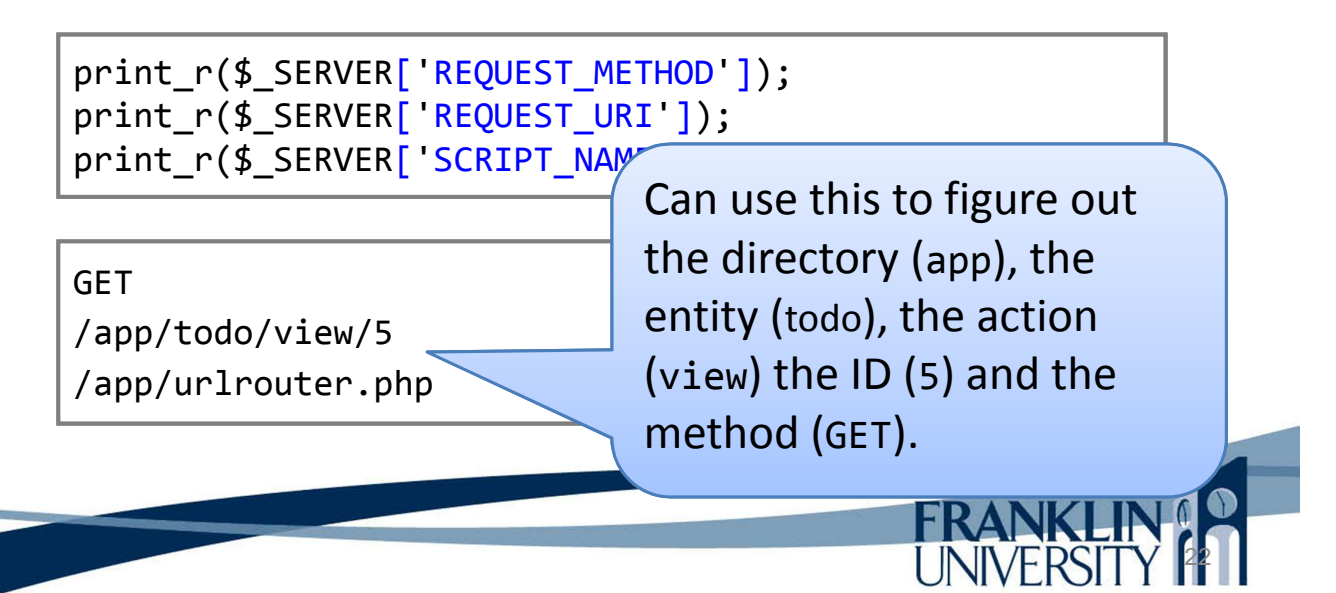

#### • urlrouter.php

```
<?php
function routeUrl() {
    $method = $_SERVER['REQUEST_METHOD'];
    $requestURI = explode('/', $SERVER['REQUEST URI']);
    $scriptName = explode('/', $_SERVER['SCRIPT_NAME']);
    for (\frac{1}{2}i = 0; \frac{1}{2}i < \frac{1}{2}i sizeof(\frac{1}{2}scriptName); \frac{1}{2}i + 1 {
         if ($requestURI[$i] == $scriptName[$i]) {unset($requestURI[$i]);
         }
    }
    # continued...
```
### Pretty URLs, Routing, Dispatching

23

• urlrouter.php

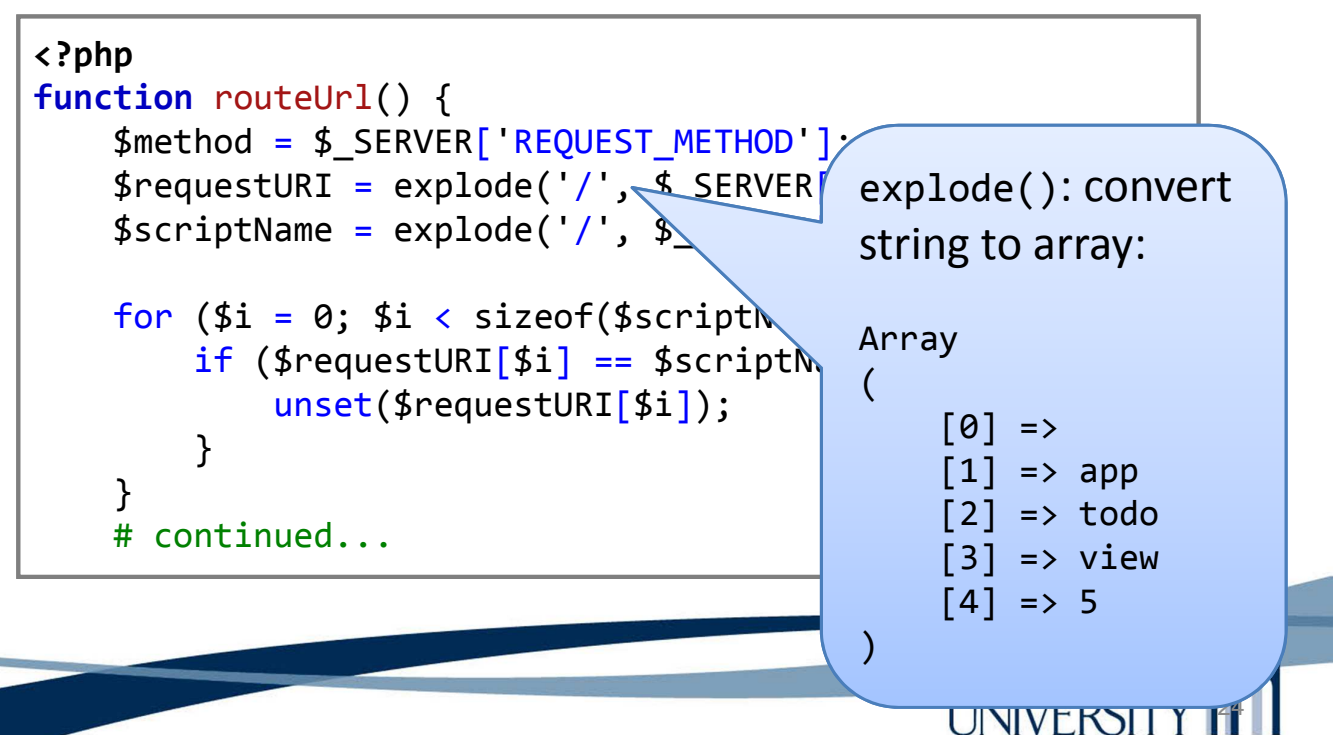

#### • urlrouter.php

```
<?php
function routeUrl() {
    $method = $_SERVER['REQUEST_METHOD'];
    $requestURI = explode('/', $SERVER['REQUEST URI']);$scriptName = explode('/', $_SERVER['SCRIPT_NAME']);
    for (\frac{1}{2}i = 0; \frac{1}{2}i < \frac{1}{2}i sizeof(\frac{1}{2}scriptName); \frac{1}{2}i + 1 {
         if ($requestURI[$i] == $scriptName[$i]) {
              unset($requestURI[$i]);
         }
    }
    # continued...
```
### Pretty URLs, Routing, Dispatching

• urlrouter.php

```
$command = array_values($requestURI);
$controller = 'controllers/' . $command[0] . '.inc';
$func = strtolower($method) . '(isset($command[1]) ? $command[1] : 'index');
$params = array slice({$command, 2)};# continued...
```
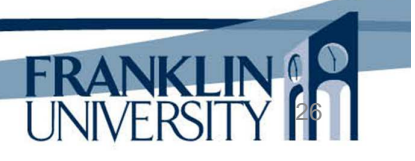

25

**FRANKLIN!** 

#### • urlrouter.php

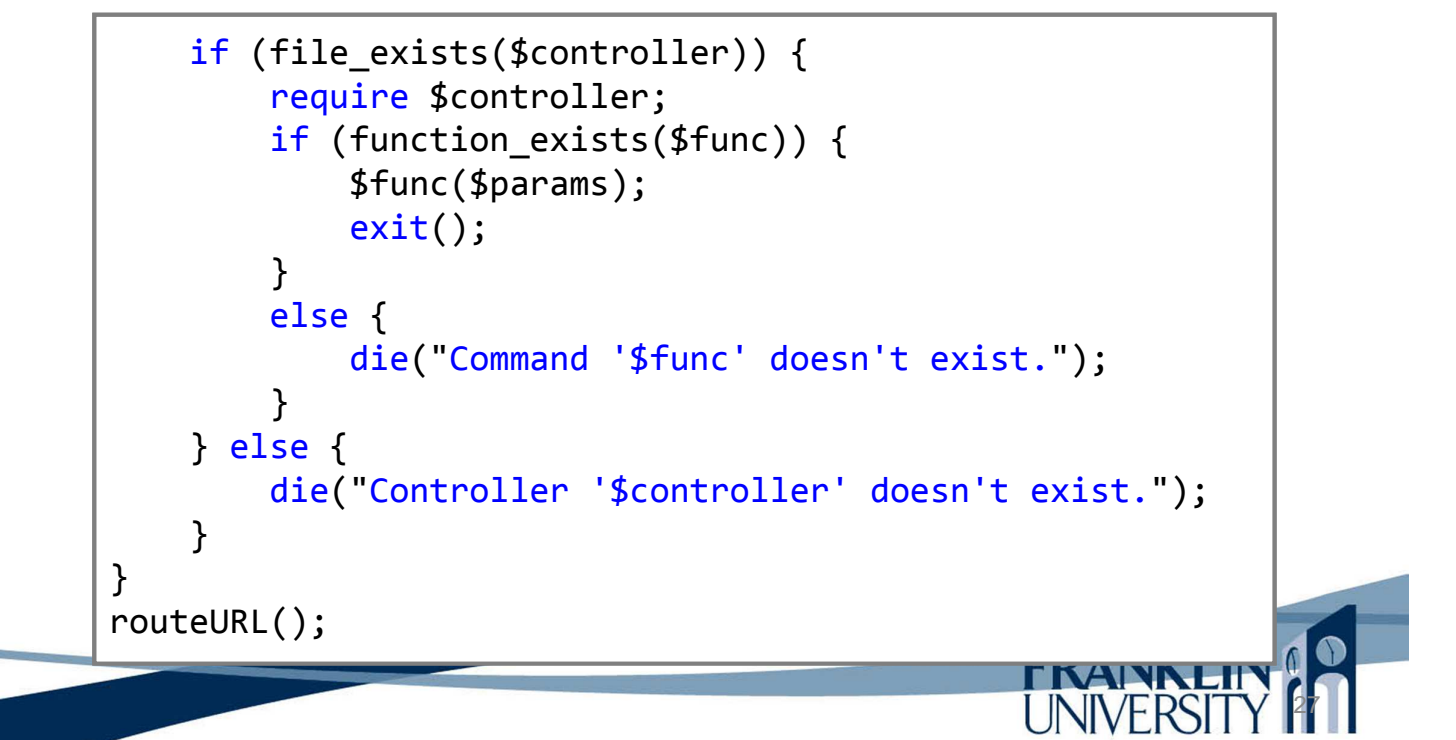

## Pretty URLs, Routing, Dispatching

- What we've done:
	- Given a URL http://localhost/app/todo/view/5
		- Included the file 'controllers/todo.inc'
		- Called the function 'get view' with a parameter array containing the value '5' at index 0.

- What should get\_view do?
	- It's a controller.
		- Validate parameters
		- Query the model
		- Render the view

### Controllers

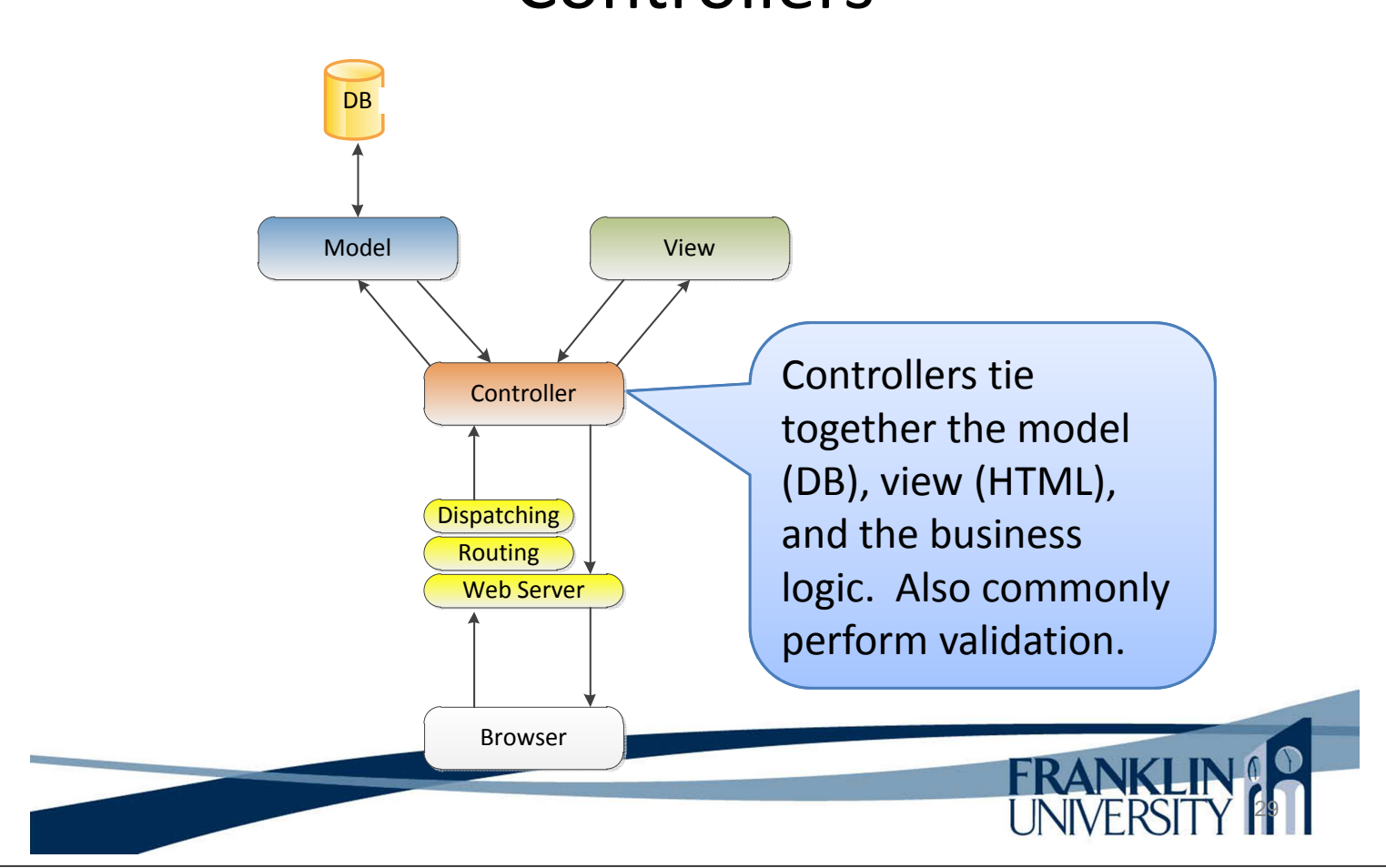

### Controllers

• controllers/todo.inc

```
<?php
include_once "include/util.inc";
include once "models/todo.inc";
function safeParam($arr, $index, $default) {
    if ($arr && isset($arr[$index])) {
        return $arr[$index];
    }
    return $default;
}
# continued ...
```
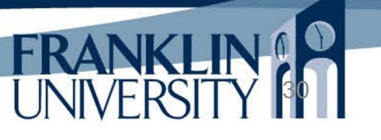

## Controllers

• controllers/todo.inc

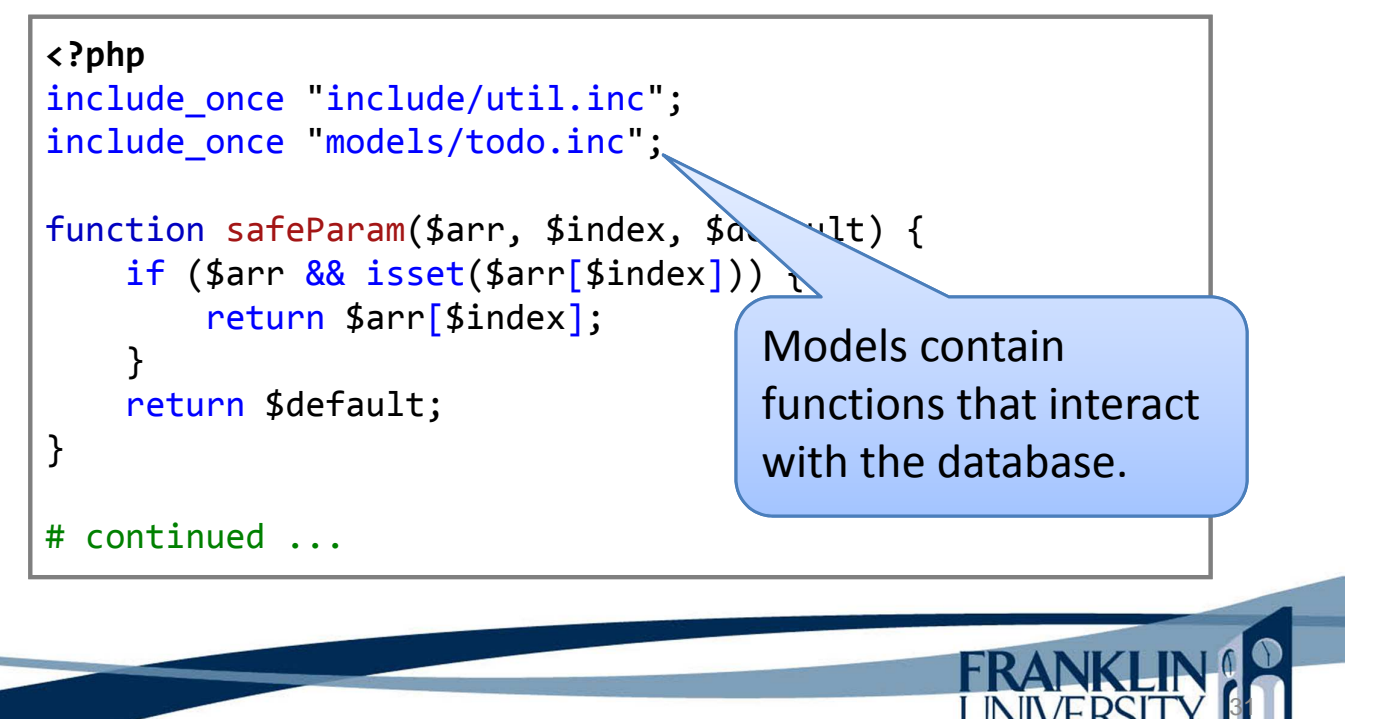

### Controllers

• controllers/todo.inc

```
function get view($params) {
    $id = safeParam($params, 0, false);
    if (\text{sid} == \text{false}) {
        die("No todo id specified");
    }
    $todo = findToDoById($id);
    if (!$todo) {
        die("No todo with id $id found.");
    }
    renderTemplate(
        "views/todo_view.inc",
        array(
             'title' => 'Viewing To Do',
             'todo' => $todo));
}
```
**UINIVERSIT** 

### **Controllers**

#### • controllers/todo.inc

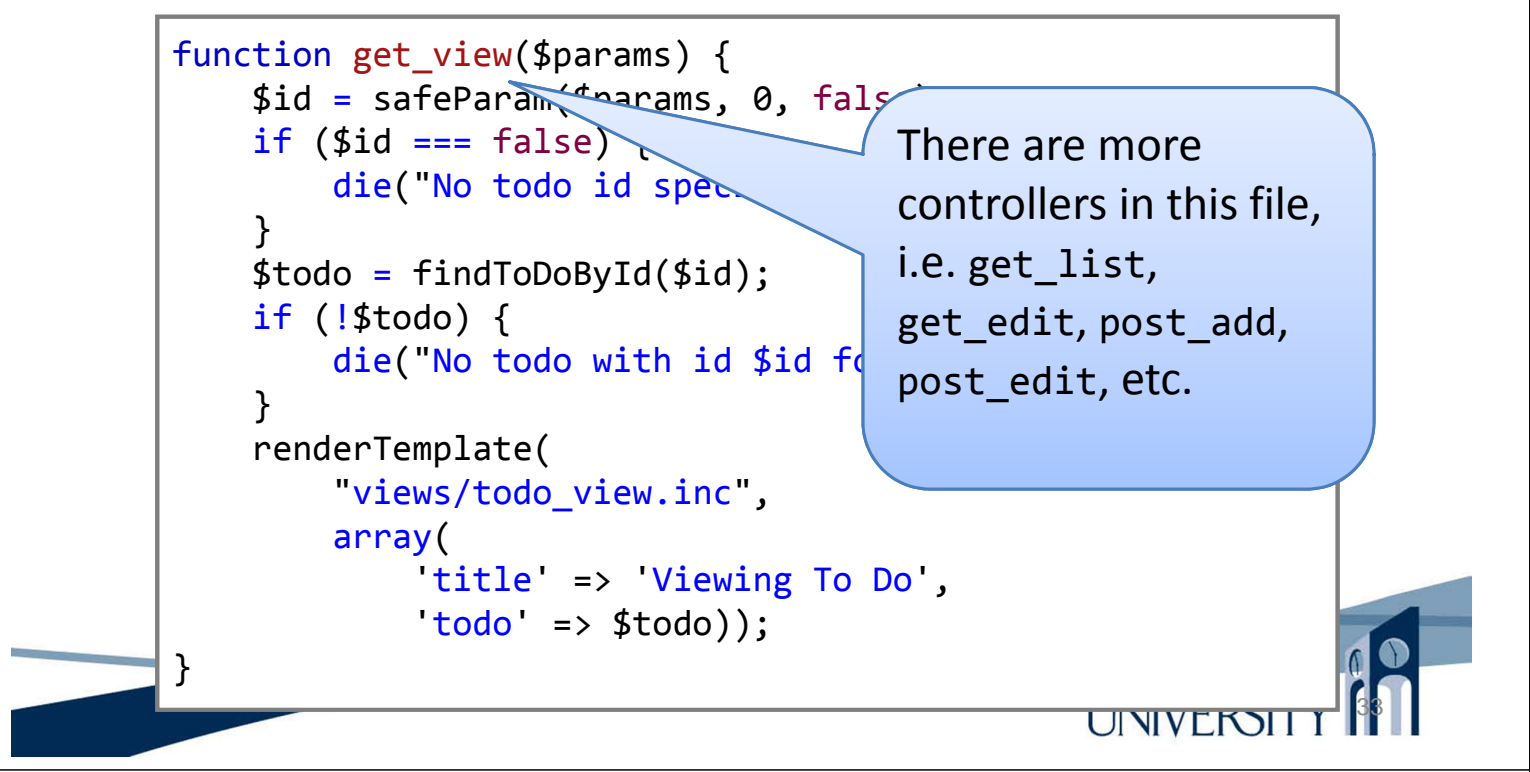

#### Models

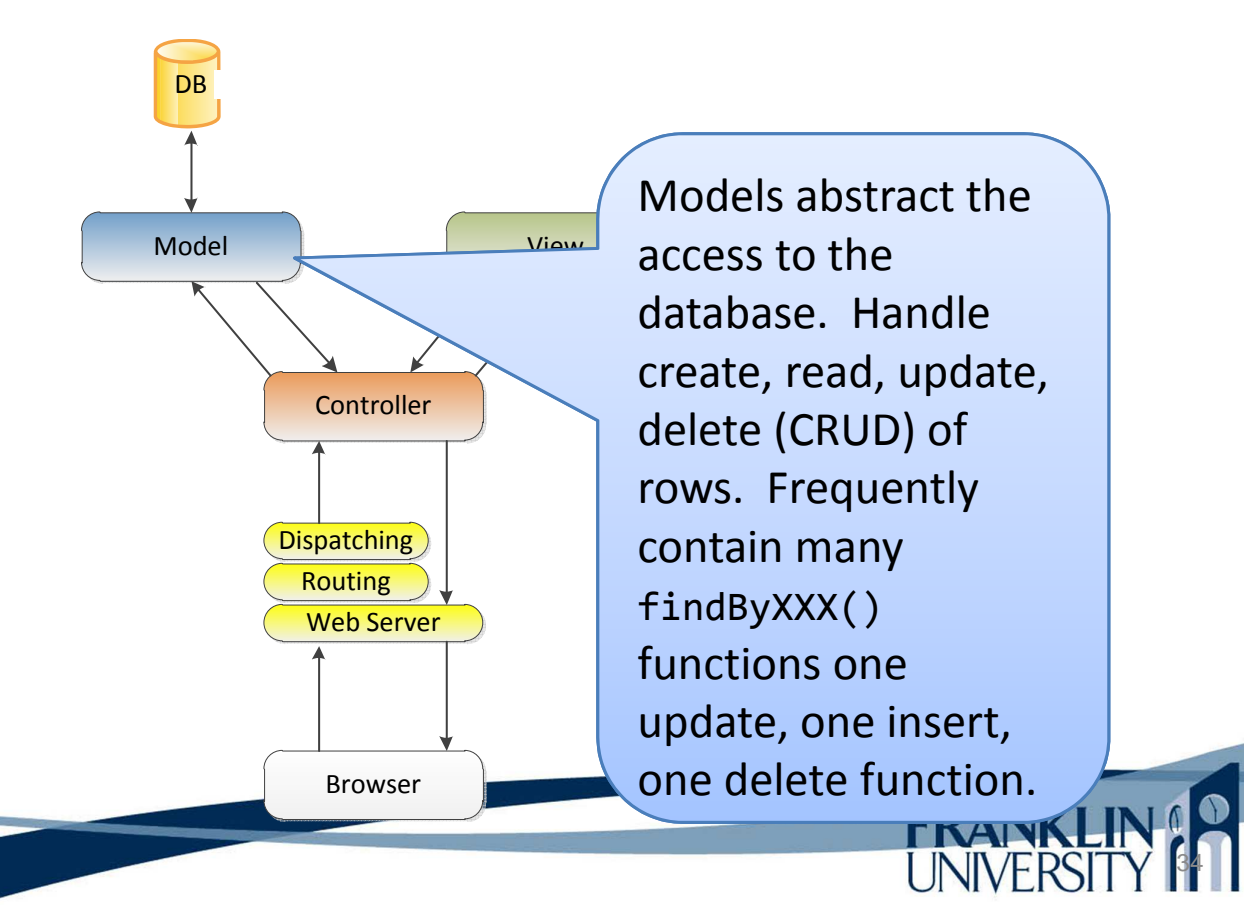

## Models

• models/todo.inc

```
<?php
include_once 'models/db.inc';
function findToDoById($id) {
    global $db;
    $st = $db -> prepare('SELECT * FROM todo WHERE id = ?');$st -> bindParam(1, $id);$st \rightarrow execute();
    return $st -> fetch(PDO::FETCH_ASSOC);
}
?>
```
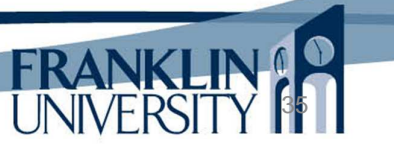

#### Models

• models/db.inc

```
<?php
global $db;
try {
    $db = new PDO('sqlite:ToDoList.db3');
} catch (PDOException $e) {
    die("Could not open database. " . $e->getMessage());
}
?>
```
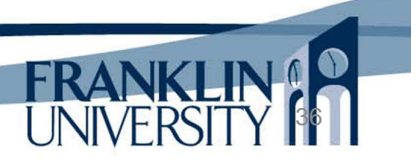

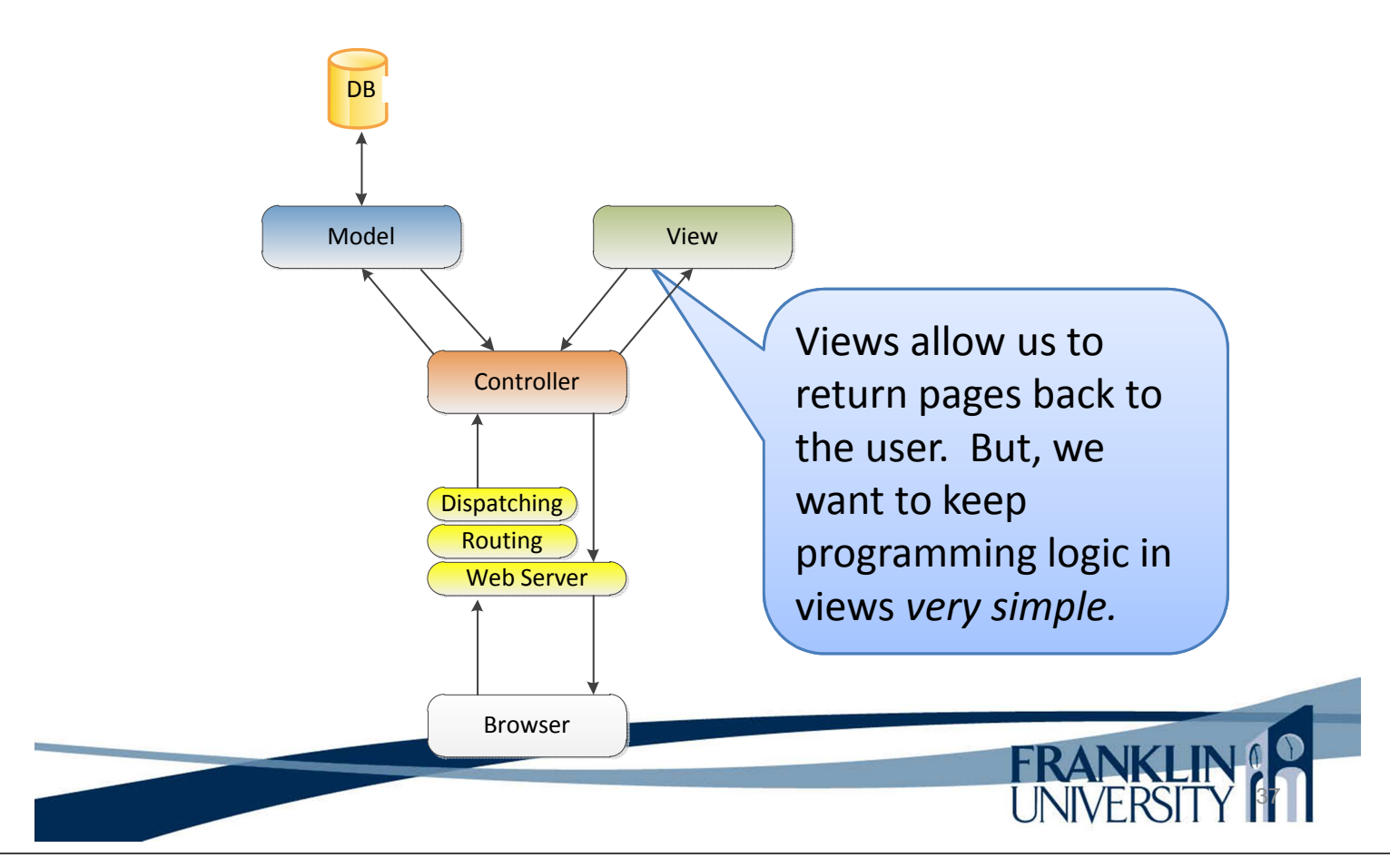

#### Views

- Programming logic in views
	- We don't want any validation, business rules, etc. in our views
	- Only want *display-based* logic, i.e. a loop over the rows in a result set
- **Templating** 
	- Can use includes in PHP to pull in sections but…

38

– PHP is an ugly templating language

- Programming logic in views
	- $-$  We don't want  $\sqrt{\phantom{a}}$  Ugly code just to render the value  $\phantom{a}$   $\epsilon$ . in our views of a variable:
	- rows in a result

– Only want *display-based be pieces* in the logic of  $\vert$ e **<?php** echo \$someVar **?>** This would be nicer: {{\$someVar}}

- **Templating** 
	- Can use includes  $\dot{v}$   $\rightarrow$  AP to pull in sections but...
	- PHP is an ugly templating language

#### Views

• Solution: build a simple templating engine

```
%% views/header.html %%
<h1>{{$title}}</h1>
<div class='display'>
    <label>Description:</label>
    <div class='value'>{{$todo['description']}}</div>
    <label>Done?:</label>
    <div class='value'>{{$todo['done'] ? 'yes' : 'no'}}</div>
</div>
<p><a href="@@index@@"><< Back</a></p>
%% views/footer.html %%
```
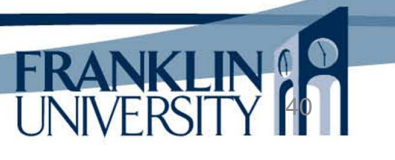

39

FRANKLIN

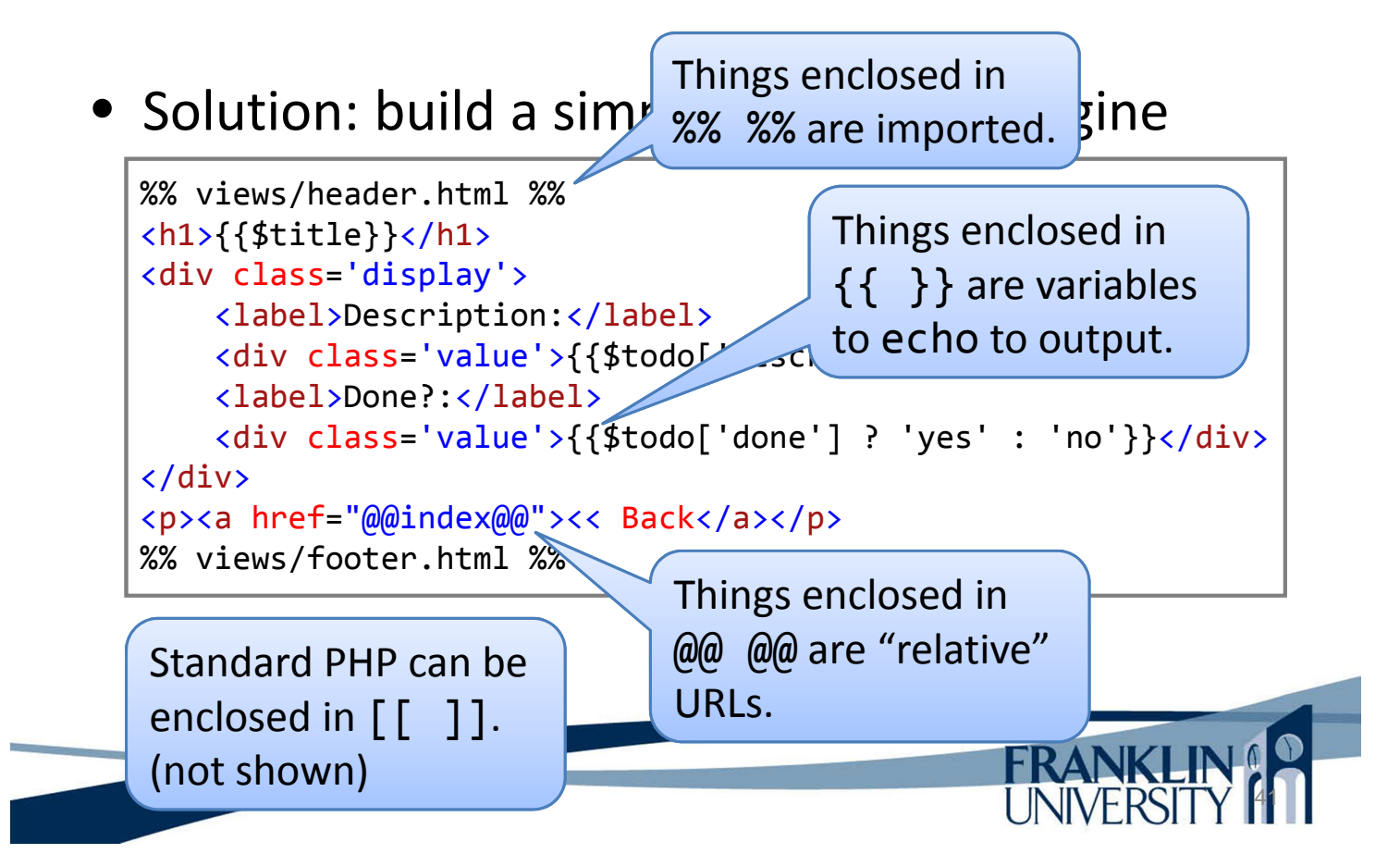

Views

#### • Solution: build a simple templating engine

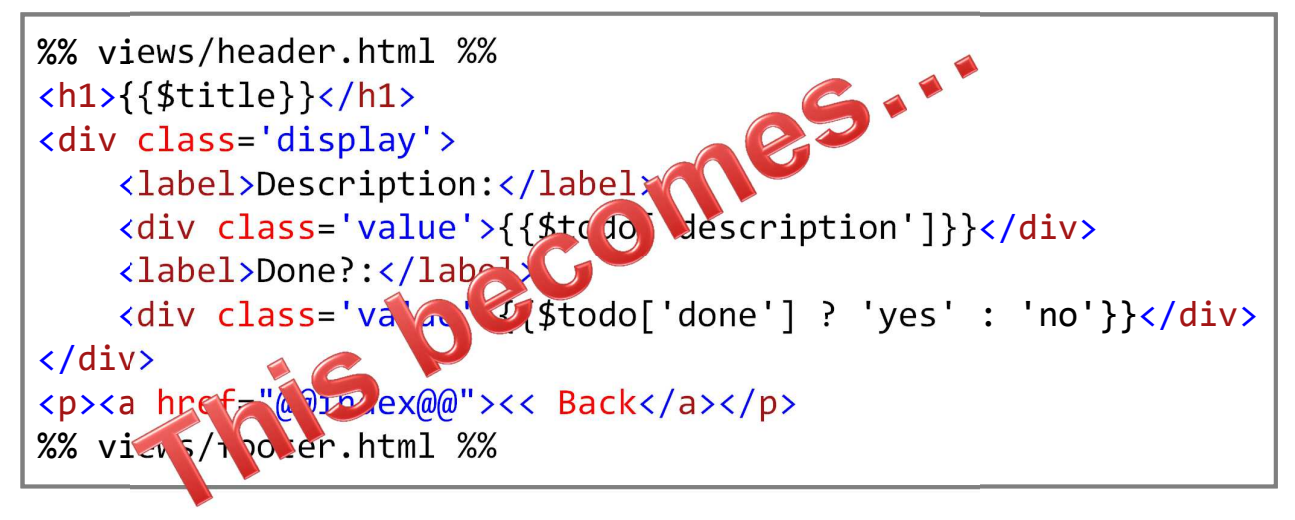

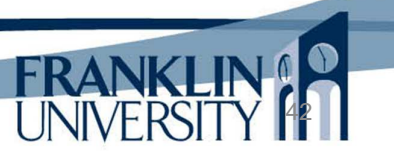

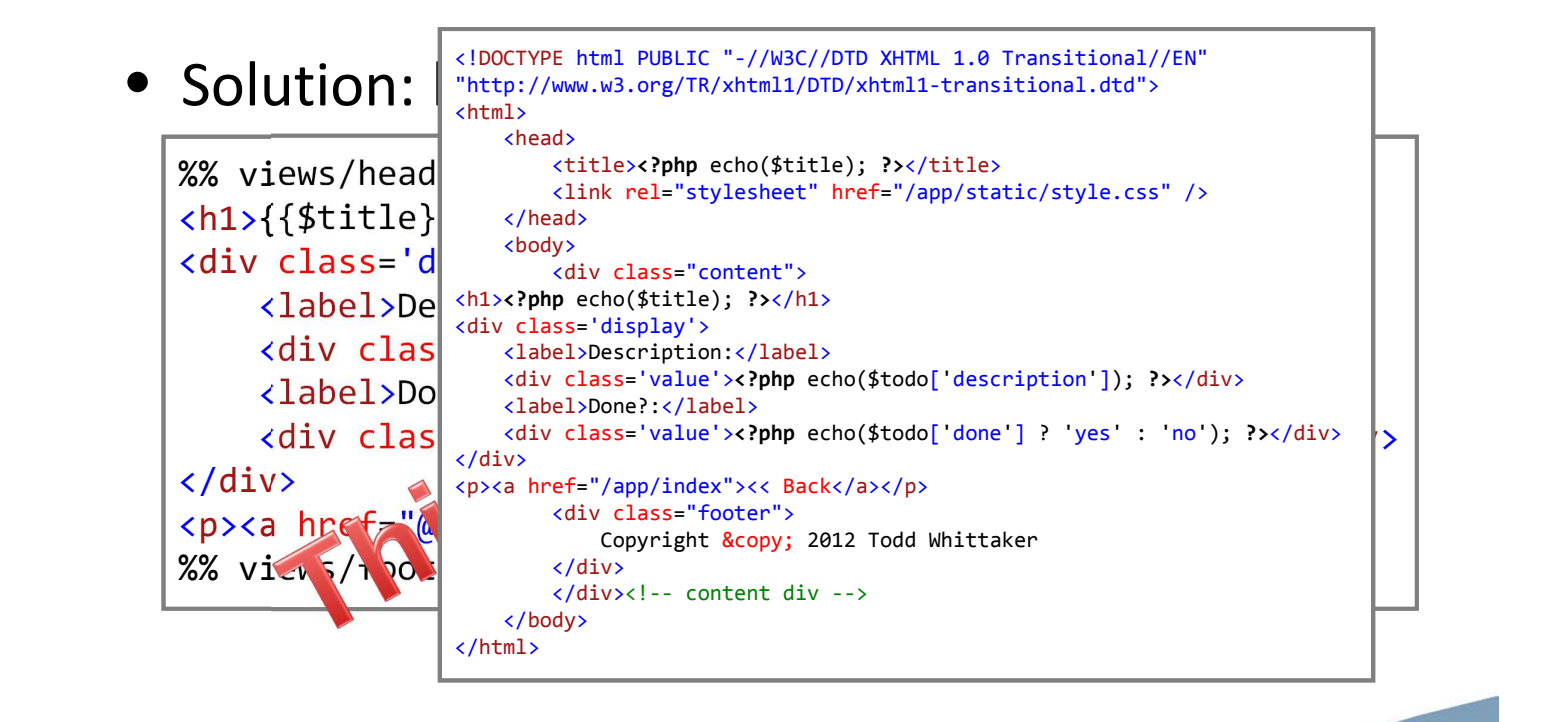

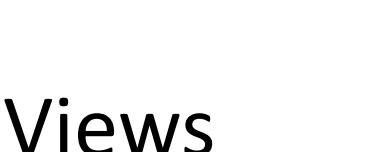

**FRANKLINA** 

44

**FRANK** 

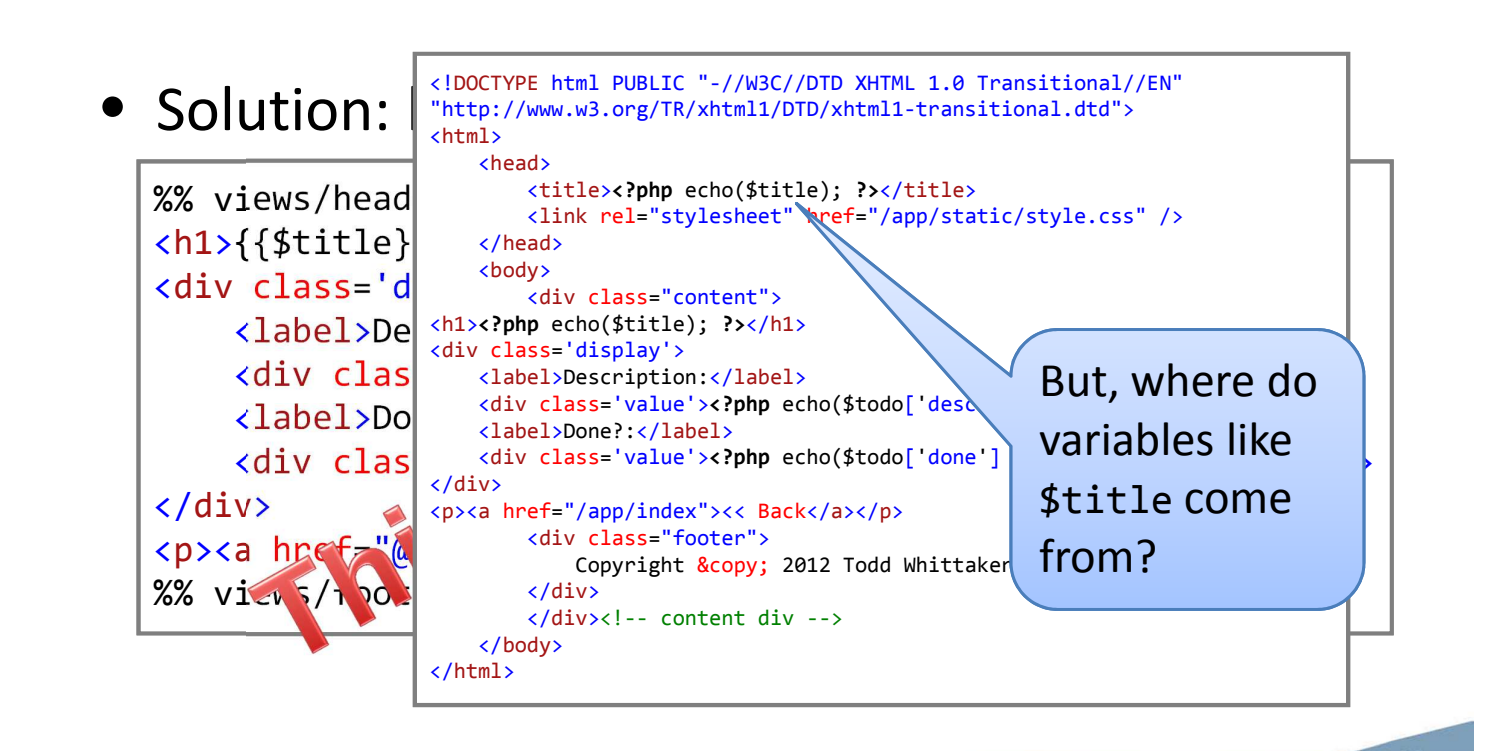

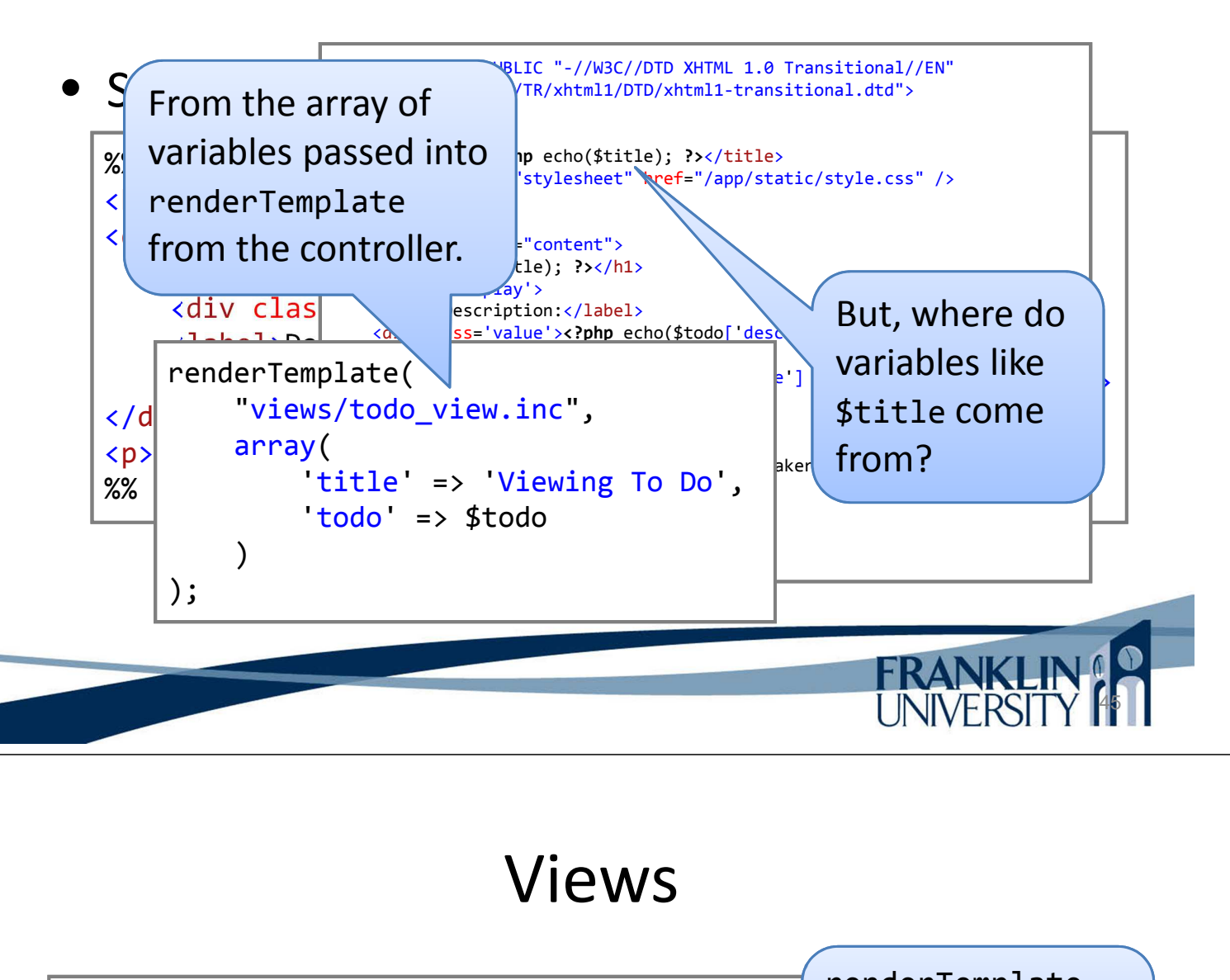

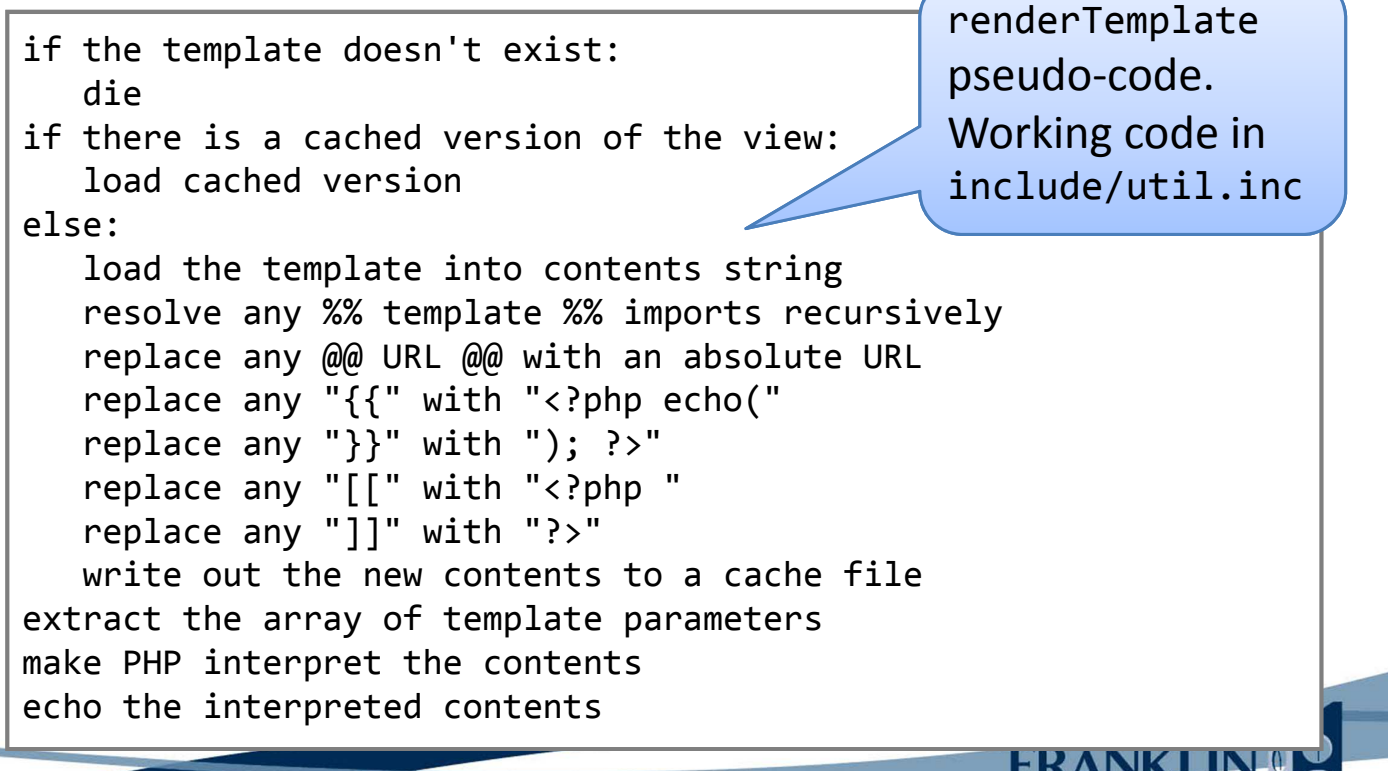

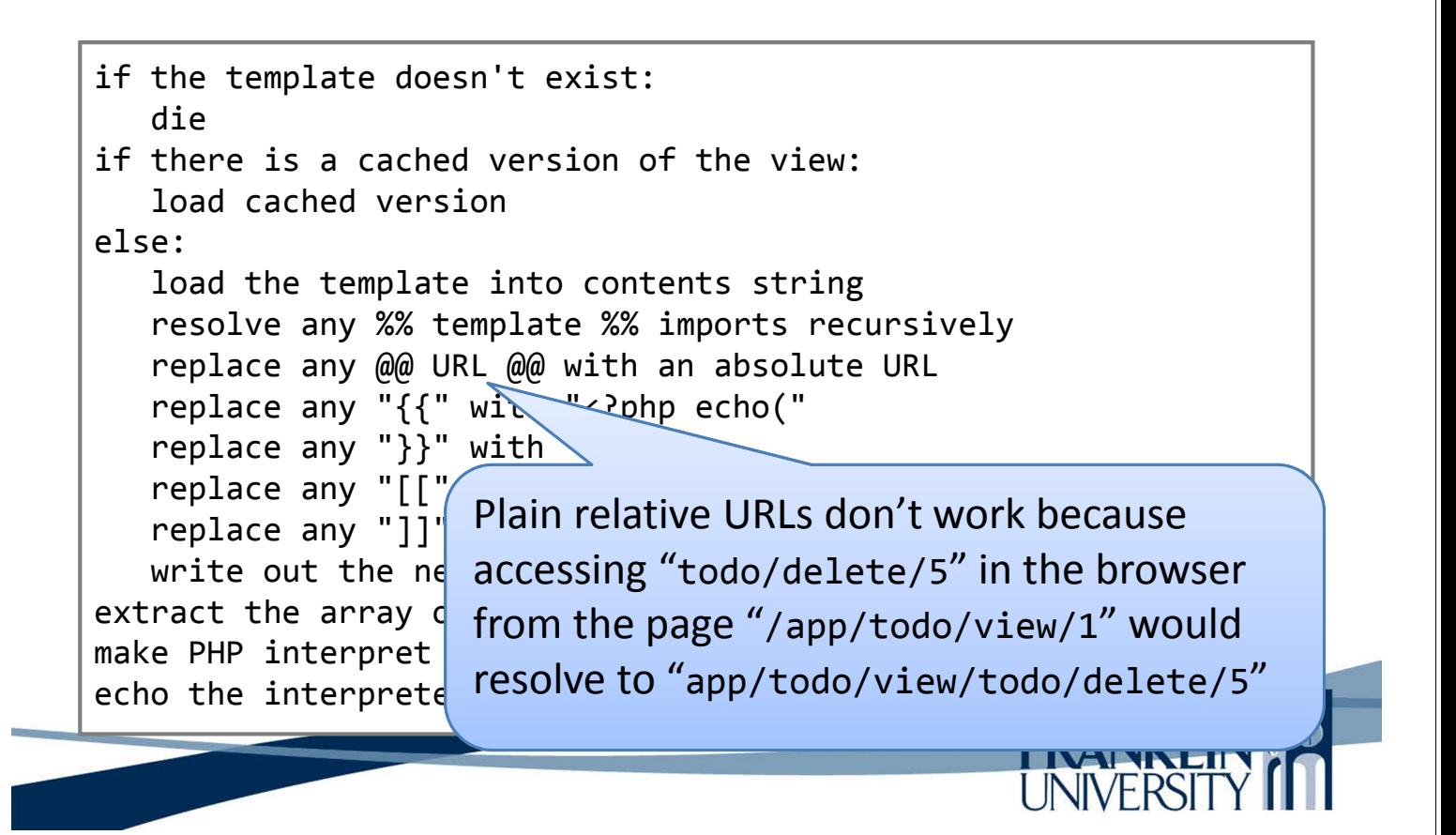

## Last Words on MVC

- Remember the flow:
	- Router/dispatcher loads the controller and calls the right function
	- Controller function invokes the model for data access or update and then returns a View by:
		- Rendering a template (for GET requests)
		- Redirecting to a URL (for a POST request)

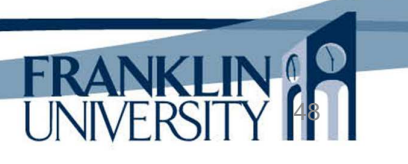

- Three kinds of errors
	- $-$  Syntax errors: show up as  $\odot$  in Aptana. Relatively easy to fix (missing semi-colons, quotation marks, parentheses, curly braces, etc). Also show up as parse errors if you try to run the bad script:

**Parse error:** syntax error, unexpected T\_FUNCTION in **C:\xampp\htdocs\model2\include\util.inc** on line **8**

## Testing and Debugging

- Three kinds of errors
	- Runtime errors: only show up when you're running the code (i.e. clicking 'refresh'). Some are fatal, others are warnings. Also relatively easy to fix.

**Warning**: include() [function.include]: Failed opening 'foo.inc' for inclusion (include\_path='.;C:\xampp\php\PEAR') in **C:\xampp\htdocs\model2\include\util.inc** on line **7**

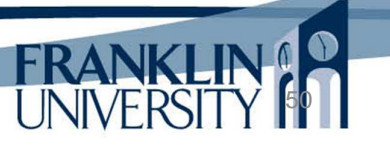

49

**FRANKI** 

- Three kinds of errors
	- Logic errors: The silent killers; very difficult to find and fix. Your algorithm doesn't do what you think it should do. Now you need to debug.
		- Use echo, print, and print r in conjunction with your browser's "view source" option to see the values of variables.

## Testing and Debugging

- There is an easier way.
	- Write testing code to make sure that your production code works like it should.
	- Can be very simple, or you can use a testing framework.

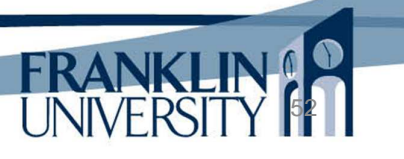

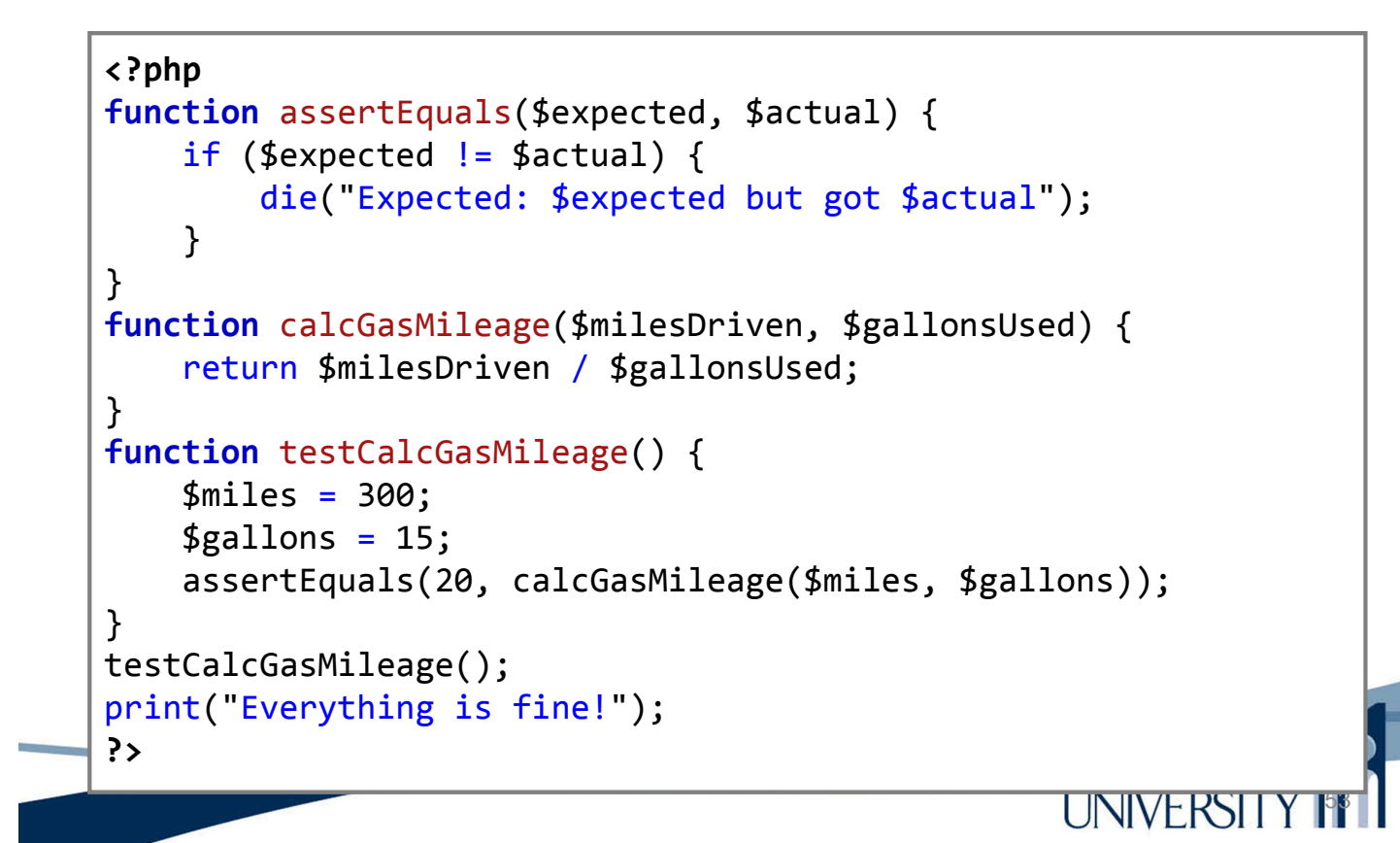

## Testing and Debugging

```
54
<?php
function assertEquals($expected,
    if (fs expected != Sactual) {
        die("Expected: $expected an included file. Why?
    }
}
function calcGasMileage($milesDriven, $gallonsUsed) {
    return $milesDriven / $gallonsUsed;
}
function testCalcGasMileage() {
    $miles = 300;
    $gallons = 15;
    assertEquals(20, calcGasMileage($miles, $gallons));
}
testCalcGasMileage();
print("Everything is fine!");
?>
                                  This should actually be in
```
UNIVERSITY

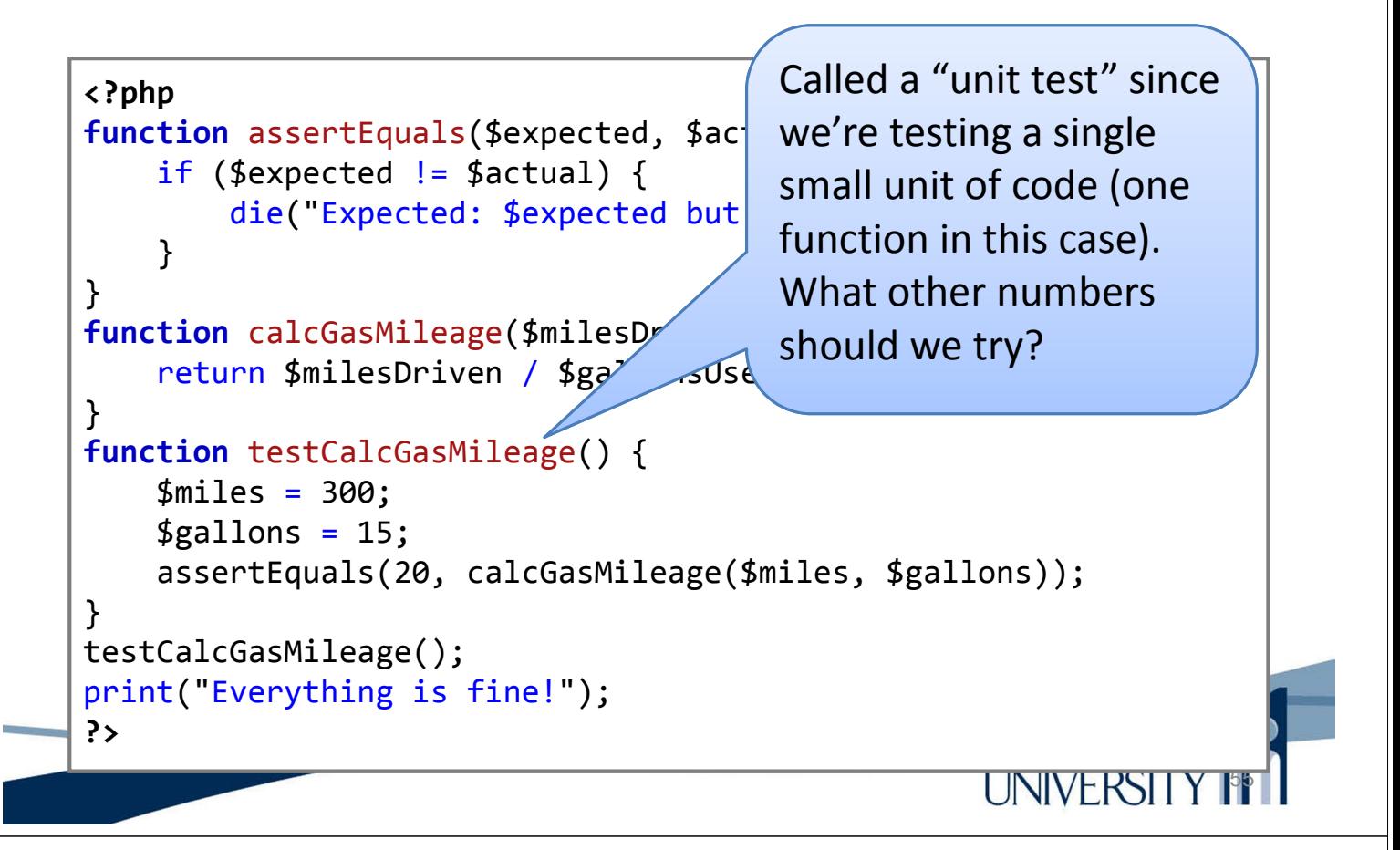

## Testing and Debugging

- Advantages of unit testing
	- Tests run on the server for your business logic
	- Tests build confidence that you are building the system right
	- Tests can be rerun after every change you make to ensure that they still pass.

56

– Writing testable code is similar to writing code others can easily read.

- Some PHP unit testing frameworks
	- PHPUnit: https://github.com/sebastianbergmann/phpunit
	- SimpleTest: http://www.simpletest.org/
- Note, testing your JavaScript or GUI is vastly different
	- Jasmine for JavaScript
	- Selinium for GUIs/request-response

## Upcoming Deadlines

- Readings for next week
	- Chapters 7 and 8 in *PHP and MySQL*
- Assignments
	- Homework 2 due January 22
	- Lab 1 due January 22
- Next week:
	- Forms and data, control statements

## Solutions to HW 1

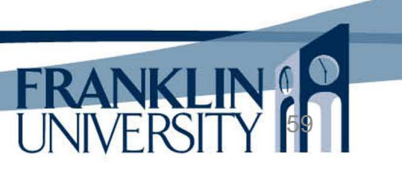

#### General Q & A

- Questions?
- Comments?
- Concerns?

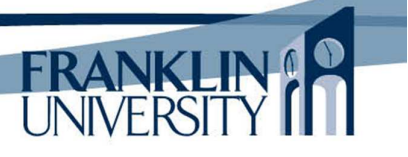